## **UNIVERSIDADE FEDERAL DE ITAJUBÁ**

## **PROGRAMA DE PÓS-GRADUAÇÃO EM ENGENHARIA ELÉTRICA**

# **Sobre a Parametrização da Malha Objetivo no Controle H∞/LTR**

**Diogo Leonardo Ferreira da Silva**

**Itajubá, Março de 2013**

## **UNIVERSIDADE FEDERAL DE ITAJUBÁ PROGRAMA DE PÓS-GRADUAÇÃO EM ENGENHARIA ELÉTRICA**

**Diogo Leonardo Ferreira da Silva**

# **Sobre a Parametrização da Malha Objetivo no Controle**  $\mathcal{H}_{\infty}/\text{LTR}$

**Dissertação submetida ao Programa de Pós-Graduação em Engenharia Elétrica como parte dos requisitos para obtenção do Título de Mestre em Ciências em Engenharia Elétrica.**

**Área de Concentração: Automação e Sistemas Elétricos Industriais**

**Orientador: Prof. Dr. Luís Henrique de Carvalho Ferreira**

> **Março de 2013 Itajubá - MG**

Ficha catalográfica elaborada pela Biblioteca Mauá – Bibliotecária Margareth Ribeiro- CRB\_6/1700

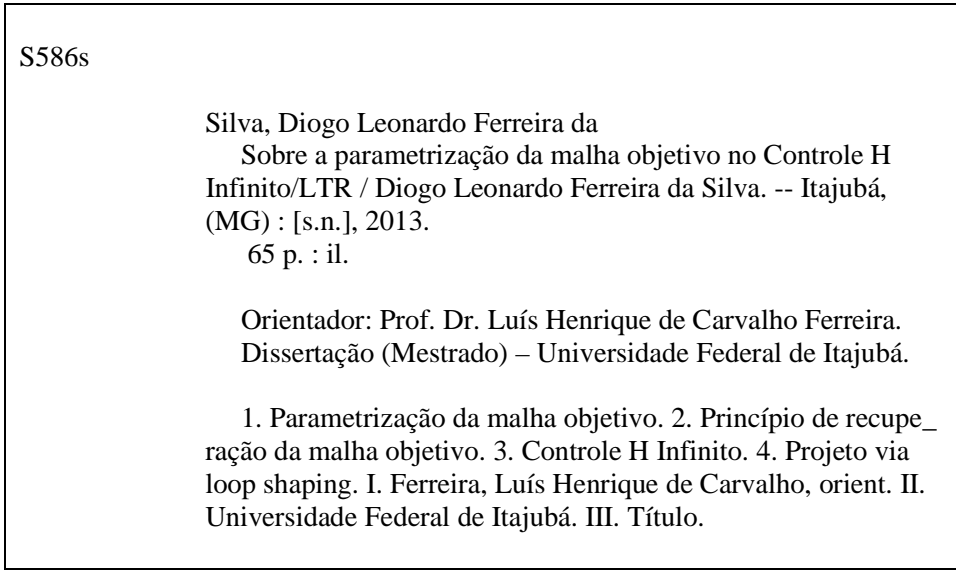

## **UNIVERSIDADE FEDERAL DE ITAJUBÁ PROGRAMA DE PÓS-GRADUAÇÃO EM ENGENHARIA ELÉTRICA**

**Diogo Leonardo Ferreira da Silva**

# **Sobre a Parametrização da Malha Objetivo no Controle**  $\mathcal{H}_{\infty}/\text{LTR}$

Dissertação aprovada por banca examinadora em 15 de Março de 2013, conferindo ao autor o título de **Mestre em Ciências em Engenharia Elétrica**

#### **Banca Examinadora:**

Prof. Dr. Luís Henrique de Carvalho Ferreira - UNIFEI Prof. Dr. Carlos Alberto Murari Pinheiro - UNIFEI Prof. Dr. Karl Heinz Kienitz - ITA

> **Março de 2013 Itajubá - MG**

# *Agradecimentos*

Agradeço primeiramente a Deus, o grande engenheiro do universo.

Agradeço aos meus pais e familiares por todo o apoio e incentivo dados ao longo de toda minha vida.

Aos meus amigos Fadul, Caio, Júlio, Kalife e todos os outros que contribuíram direta ou indiretamente em todos os momentos.

À minha namorada Gabriela que esteve ao meu lado desde o início do desenvolvimento do trabalho, dando todo o apoio e suporte, principalmente nos momentos difíceis, além de ter revisado o texto do trabalho.

Aos colegas de grupo Gustavo e Odilon, pela ajuda e pelas discussões no desenvolvimento do trabalho, além dos momentos de descontração que tornaram o ambiente mais agradável de se trabalhar.

Agradeço também ao Prof. Dr. Luís Henrique de Carvalho Ferreira pelo apoio, amizade, confiança e discussões sobre o trabalho.

Por fim, agradeço à CAPES que através do programa "Demanda Social" viabilizou a realização do trabalho, e à FAPEMIG pelo suporte financeiro ao projeto de pesquisa APQ-03340-11 – Princípio de recuperação da malha aplicado ao controle  $\mathcal{H}_2$  e  $\mathcal{H}_{\infty}$ : um estudo de caso em um helicóptero de dois graus de liberdade.

# *Resumo*

Este trabalho apresenta uma nova abordagem sobre a parametrização da malha objetivo no controle  $\mathcal{H}_{\infty}/\text{LTR}$  na qual é possível obter o comportamento de um sistema de primeira ordem como borda de desempenho para a função de sensibilidade da malha objetivo. A parametrização convencional proposta por Athans tem sido utilizada com sucesso em diferentes áreas e sistemas; entretanto, tem como desvantagem a representação em variáveis de estado que pode ser restritiva por utilizar de pseudo inversas de matrizes que nem sempre têm sua existência garantida. Este inconveniente foi inicialmente superado por O'Dell e Misawa, porém somente para um pólo na origem.

A parametrização proposta almeja especificar a malha objetivo de forma que sua existência seja garantida em qualquer sistema em que as metodologias  $\mathcal{H}_{\infty}/\text{LTR}$  ou LQG/LTR sejam factíveis. Além disso, a dinâmica da malha objetivo passa a ser dada não somente por um pólo na origem, mas por qualquer pólo finito-real estável, uma característica interessante para sistemas em que o uso de integradores é indesejado ou até mesmo proibitivo, como no caso da planta do helicóptero utilizada, em que um pólo na origem impossibilita a inversão da planta.

Para validar a parametrização proposta, foram realizadas simulações a partir do modelo linearizado no espaço de estados da dinâmica longitudinal do caça F8 e um modelo em escala reduzida da planta de um helicóptero. Para o caça F8, foram realizadas simulações visando verificar o rastreamento no sinal de referência; nessas simulações a dinâmica da malha objetivo ficou limitada à dinâmica do pólo escolhido, como esperado pela teoria. Para a planta do helicóptero, além das simulações, foi feito um ensaio experimental do ponto de vista de regulação afim de verificar a rejeição de distúrbios da planta.

**Palavras-Chave:** Parametrização da malha objetivo, controle  $\mathcal{H}_{\infty}$ , princípio de recuperação da malha objetivo, projeto via *loop shaping*.

# *Abstract*

This work shows a new approach to the parameterization of the target feedback loop in the  $\mathcal{H}_{\infty}/\text{LTR}$  control, in which is possible to get a first order system as bounds of performance for the sensitivity function of the target feedback loop. The conventional parameterization proposed by Athans has used successfully in different areas and systems; however, the representation in state variables can be restrictive, by using pseudo inverses of matrices, which the existance are not always guaranteed. This inconvenience was initially overcome by O'Dell and Misawa, but only for a pole at the origin.

The proposal parameterization aims to specify the target feedback loop such that's existence is guaranteed in any system in which the method  $\mathcal{H}_{\infty}/\text{LTR}$  or LQG/LTR is feasible. Furthermore, the dynamic of the target feedback loop is given not only by a pole in the origin, but any real-finite stable pole, an interesting characteristic for systems where the use of integrators is undesirable or even prohibitive, as in the case of the helicopter plant used, in which a pole at the origin precludes plant inversion.

To validate the proposed parameterization, simulations were performed from the linearized model in state space of the longitudinal dynamics of the aircraft F8 and a small-scale model of a helicopter plant. For the F8 aircraft, simulations were performed to check the tracking reference signal, in these simulations the dynamic of target feedback loop was limited to the dynamic pole chosen, as expected by theory. For the plant of the helicopter in addition to the simulations, an experimental testing was done in terms of regulation for checking the rejection of disturbances of the plant.

**Keywords:** Target feedback loop,  $\mathcal{H}_{\infty}$  control, loop transfer recovery principle, loop shaping design.

# *Sumário*

### **[Lista de Símbolos](#page-9-0)**

### **[Lista de Figuras](#page-11-0)**

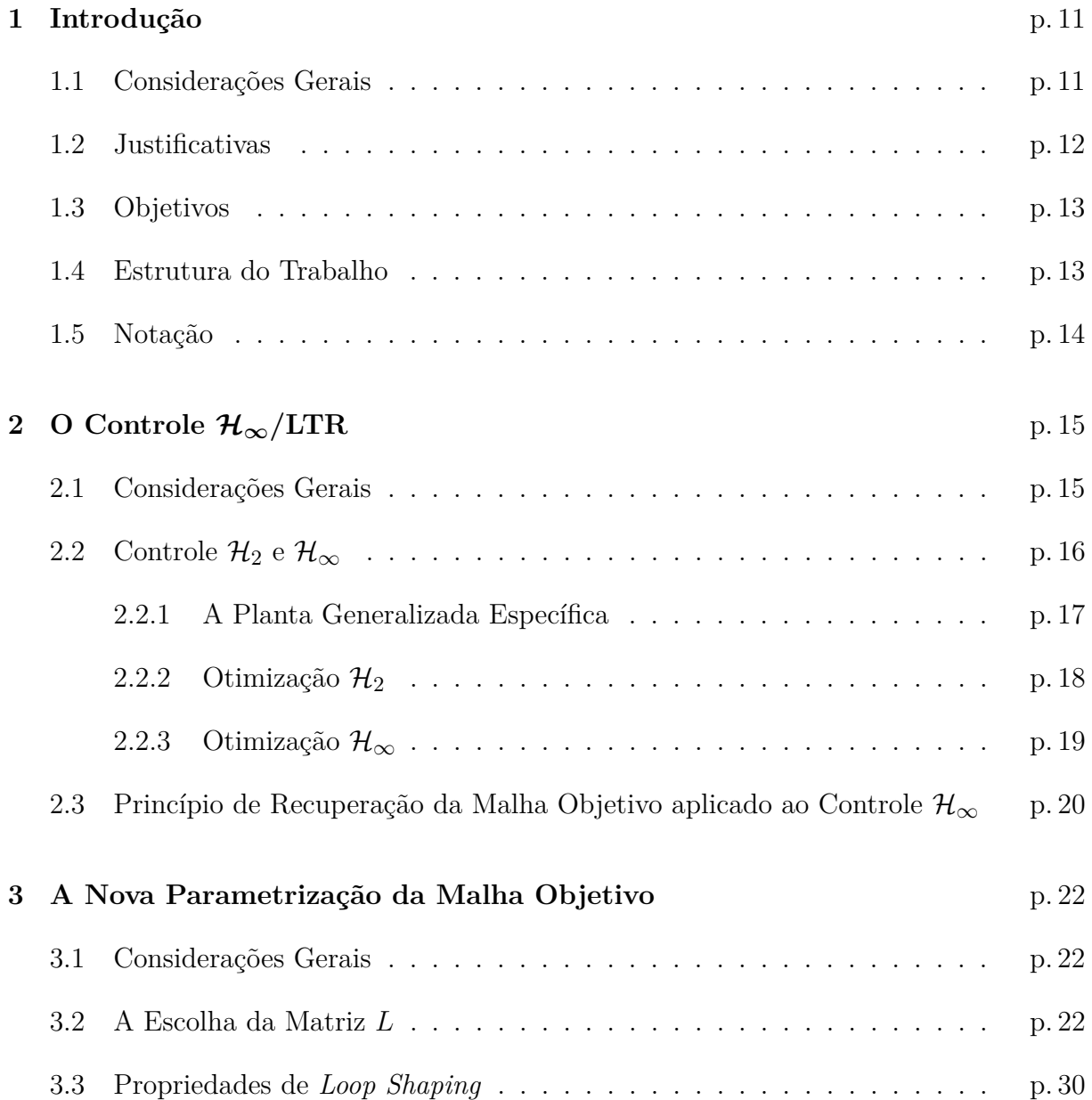

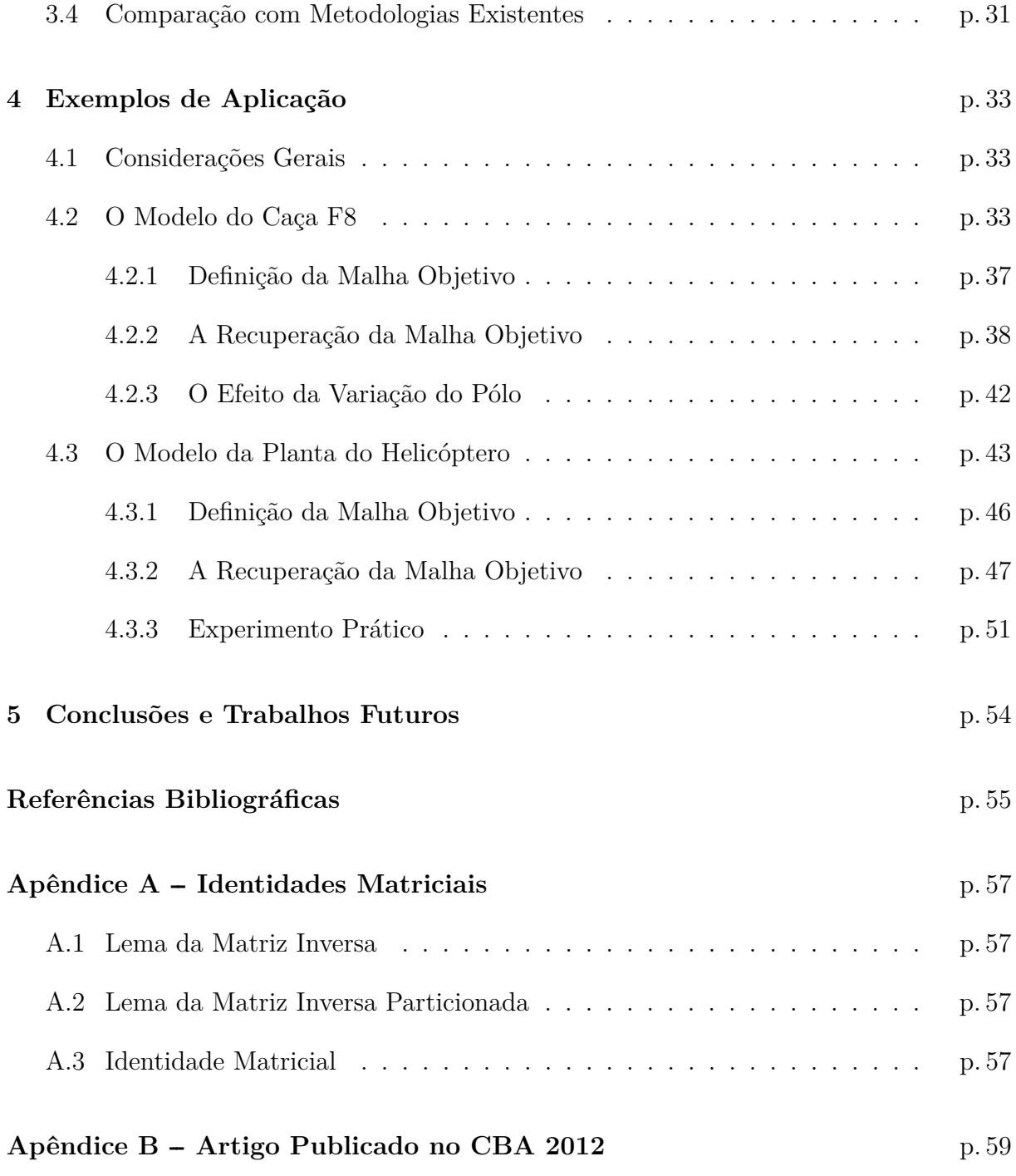

# *Lista de Símbolos*

<span id="page-9-0"></span>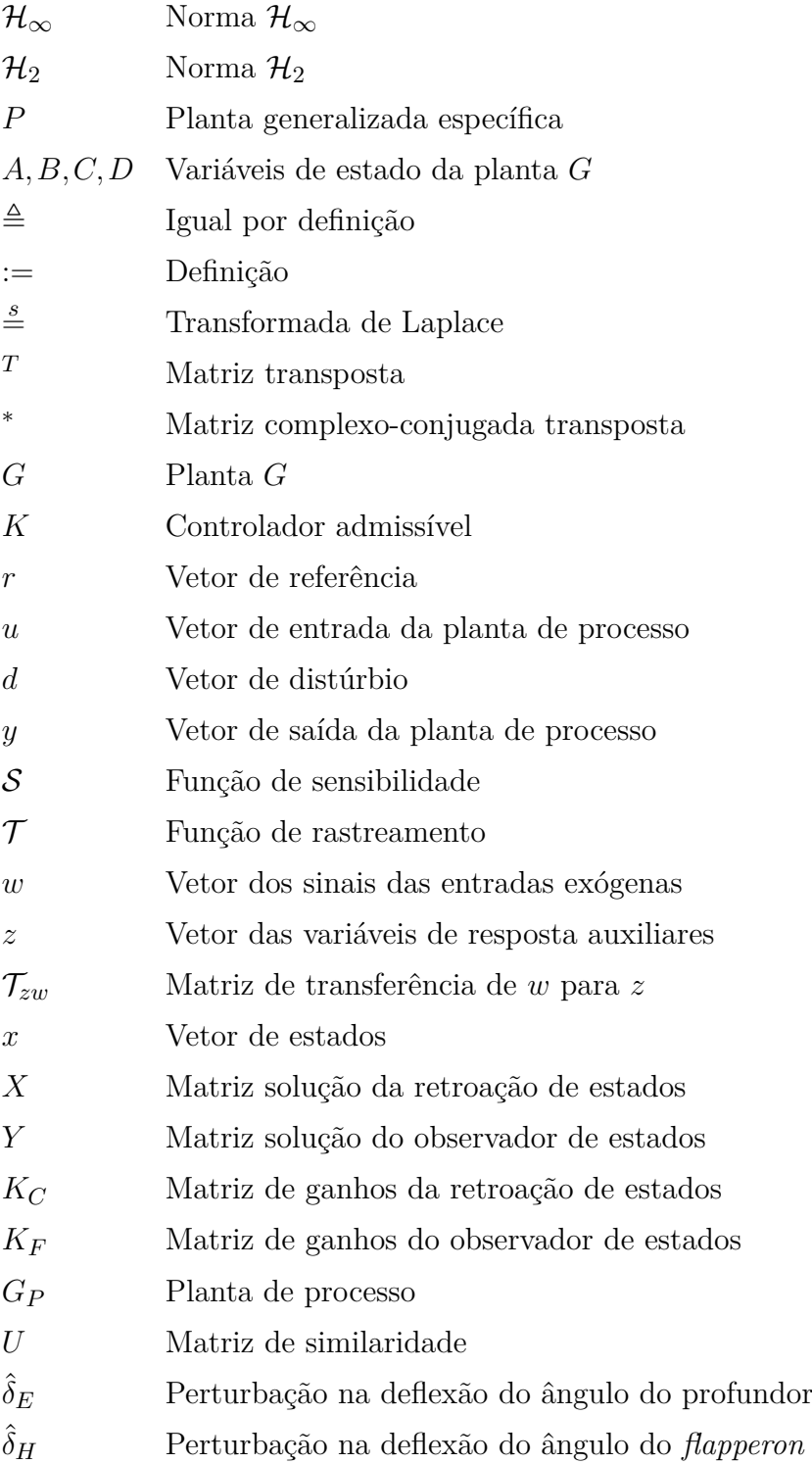

- $\hat{\theta}$  Perturbação no ângulo de arfagem
- *γ*ˆ Perturbação no ângulo da trajetória de voo
- *α*ˆ Perturbação no ângulo de ataque
- *u* Perturbação na velocidade horizontal
- *q* Taxa de variação do ângulo de arfagem
- *u<sup>p</sup>* Tensão de armadura do motor principal
- *u<sup>c</sup>* Tensão de armadura do motor de cauda
- *θ* Ângulo de arfagem
- *ψ* Ângulo de guinada

# *Lista de Figuras*

<span id="page-11-0"></span>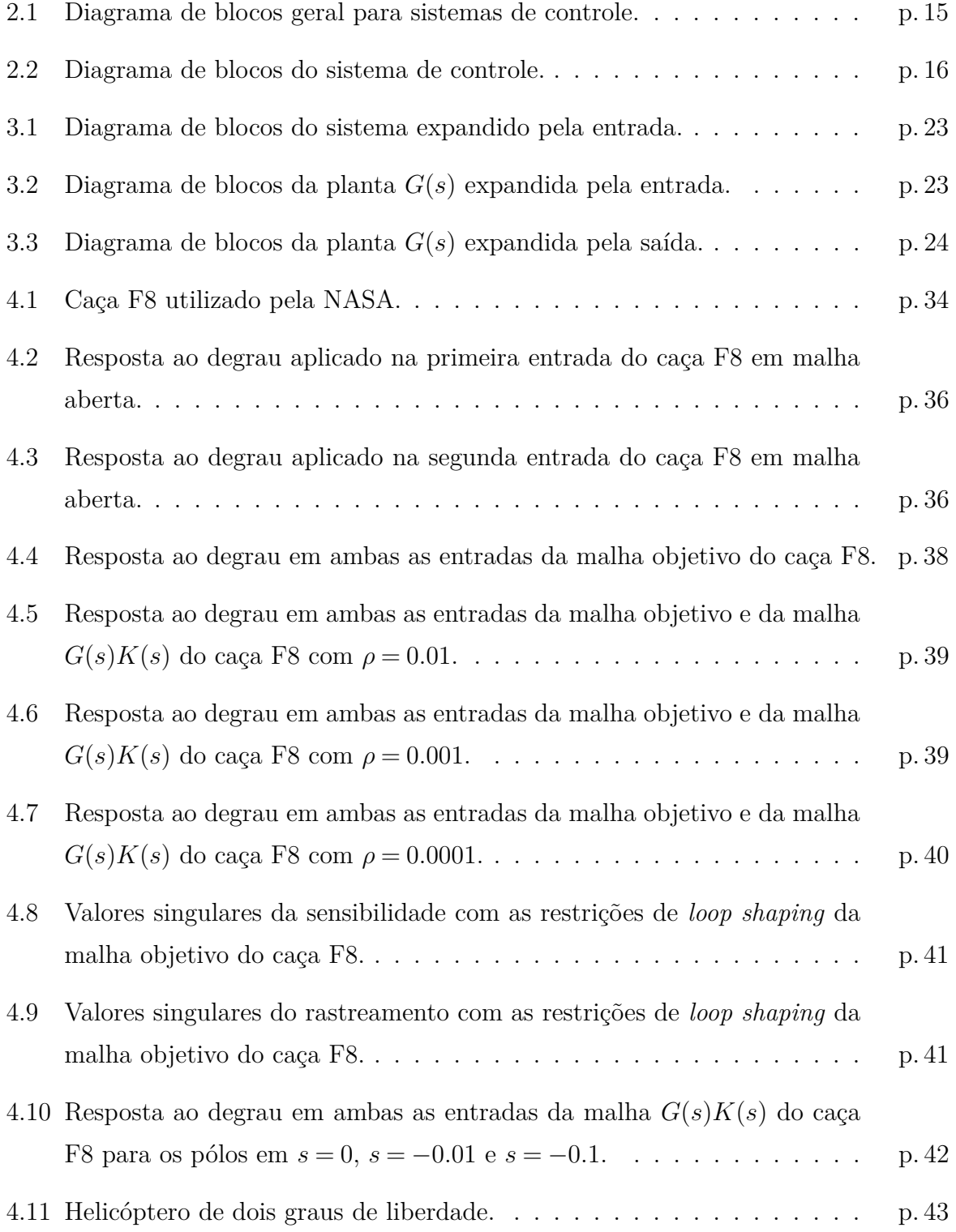

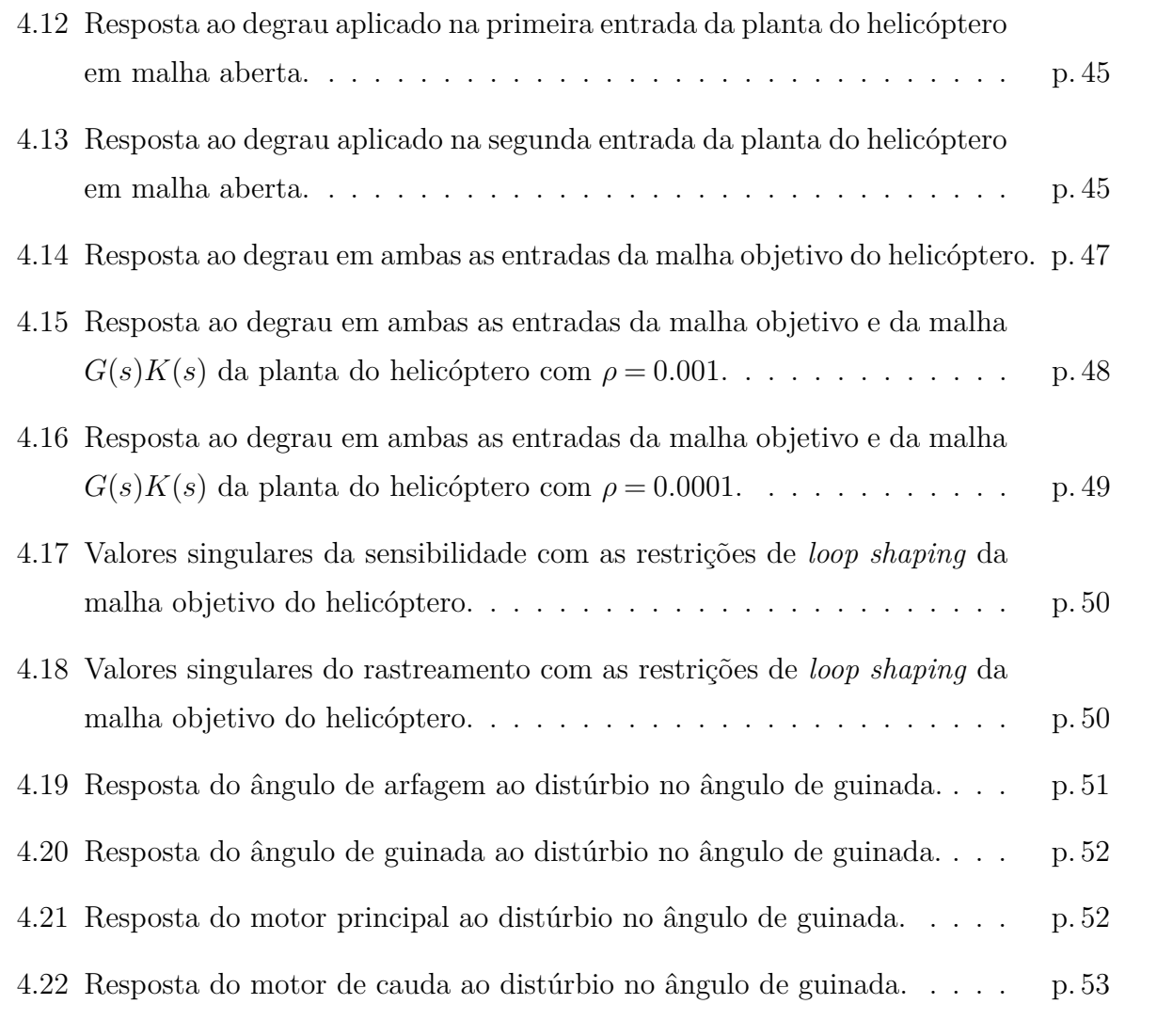

# <span id="page-13-0"></span>*1 Introdução*

### <span id="page-13-1"></span>**1.1 Considerações Gerais**

No início da década de 1940 foram desenvolvidos métodos de controle baseado em resposta em frequência, especialmente os métodos baseados em análise do diagrama de Bode [\[1\]](#page-57-0). No final da mesma década, Evans finalizou o método de controle por lugar das raízes, permitindo assim uma nova metodologia para a síntese de controladores [\[2\]](#page-57-1). Essas técnicas, aliadas às regras criadas por Ziegler e Nichols para ajuste empírico de controladores PID, permitiram ampla utilização desses controladores no meio industrial [\[3\]](#page-57-2). Esses métodos funcionavam de maneira razoável mas eram limitados quando avaliados do ponto de vista de robustez.

Sistemas de controle baseados em resposta em frequência e lugar das raízes são, em geral, aceitáveis mas não são ótimos no sentido estrito desse termo [\[4\]](#page-57-3). Por esse motivo, desde o final da década de 1950, a ênfase no projeto de sistemas de controle foi alterada de um sistema funcional para um sistema ótimo em algum ponto relevante para o projetista.

O controle ótimo baseado em filtros teve seu início na década de 1940, chegando à maturidade na década de 1960 com o chamado controle LQG – *Linear Quadratic Gaussian*. O controle LQG consiste na combinação entre um regulador LQR – *Linear Quadratic Regulator* e um observador de estados chamado Filtro de Kalman, foi amplamente utilizado nos programas aeroespaciais, além de ter sido utilizado com sucesso em aplicações aeronáuticas e problemas de minimização. Tanto o LQR quanto o Filtro de Kalman apresentam boas propriedades de robustez quando analisados separadamente, porém, combinados no controle LQG, essas propriedades não são recuperadas. A falta de robustez motivou o estudo do controlador LQG mais a fundo nas décadas de 1970 e 1980; foi proposto então o princípio de recuperação da malha objetivo, ou *LTR - Loop Transfer Recovery*, em trabalhos como o de Kwakernaak [\[5\]](#page-57-4) e Doyle e Stein [\[6\]](#page-57-5). O LTR permitia que o sistema controlado recuperasse a robustez do controlador LQG, possibilitando assim uma melhor formatação da malha objetivo.

Em 1981, Safonov *et al.* concluíram que o controle  $\mathcal{H}_2$  era uma generalização do controle LQG [\[7\]](#page-57-6); neste mesmo ano Zames propôs seu trabalho na otimização da norma  $\mathcal{H}_{\infty}$  [\[8\]](#page-57-7). Em 1987 Stein e Athans constataram que projetistas necessitavam de procedimentos sistemáticos na síntese de controladores LQG/LTR para atender a requisitos de desempenho de sistemas mais complexos [\[9\]](#page-57-8). Em 1989, Doyle *et al.* mostraram as soluções dos controles  $\mathcal{H}_2$  e  $\mathcal{H}_{\infty}$  no espaço de estados e verificaram que as técnicas diferiam por apenas um parâmetro que, ao tender a infinito, resulta que controlador  $\mathcal{H}_\infty$  tende assintoticamente ao controlador  $\mathcal{H}_2$  [\[10\]](#page-57-9).

No escopo do trabalho de Stein e Athans [\[9\]](#page-57-8), de Paula e Ferreira apresentaram o controle  $\mathcal{H}_{\infty}/\mathrm{LTR}$ , que possui um grau de liberdade adicional na parametrização da malha objetivo, permitindo um melhor controle do máximo pico do sistema [\[11\]](#page-57-10).

Para uma síntese baseada no princípio de recuperação da malha, um alto desempenho significa uma boa escolha para a malha objetivo, a qual pode ser obtida se a borda da função de sensibilidade puder ser expressa por um simples pólo finito-real ou até mesmo na origem. Baseado nesta ideia, Athans propôs uma especificação para a metodologia LQG/LTR, na qual o formato da malha objetivo (dada por um filtro de Kalman) tende a um pólo na origem nos limites da resposta em frequência, isto é, altas e baixas frequências [\[12\]](#page-57-11). Esta recomendação proposta por Athans tem sido verificada com sucesso na formatação da malha objetivo em diferentes áreas e sistemas [\[12\]](#page-57-11), [\[13\]](#page-57-12), [\[14\]](#page-57-13).

## <span id="page-14-0"></span>**1.2 Justificativas**

A metodologia proposta por Athans, baseada na representação em variáveis de estados do sistema, trata especificamente da escolha de parâmetros para a formatação da malha objetivo, ou *loop shaping*, para que o sistema obedeça a critérios mínimos de desempenho [\[12\]](#page-57-11). A formatação da malha objetivo é feita através da escolha dos parâmetros *µ*, *γ* e *L*, a escolha de parâmetros escalares como *µ* e *γ* não apresenta maiores dificuldades; já o parâmetro *L*, por se tratar de uma matriz, é mais trabalhoso de ser escolhido pelo projetista.

Na proposta de Athans, há a necessidade da existência da pseudo inversa da matriz *C* da representação por variáveis de estados do sistema, porém, essa pseudo inversa pode não existir [\[12\]](#page-57-11). Em 1995, O'Dell e Misawa superaram este inconveniente, porém isso foi feito com êxito apenas para sistemas expandidos com um pólo na origem [\[15\]](#page-58-0). Com base nesses trabalhos propõe-se uma parametrização que seja factível para qualquer sistema

em que a metodologia  $\mathcal{H}_{\infty}/\text{LTR}$  seja factível, e que permite expandir a planta a qualquer pólo real e finito, incluindo a origem.

### <span id="page-15-0"></span>**1.3 Objetivos**

A proposta apresentada por Athans possui o inconveniente da necessidade da existência da pseudo inversa da matriz *C* do sistema, já a proposta de O'Dell e Misawa mesmo superando essa necessidade, é restrita apenas à expansão por pólos na origem do sistema. Neste contexto, o objetivo principal desta dissertação é uma nova especificação para a formatação da malha objetivo, que tem sua existência garantida em qualquer sistema no qual a metodologia  $\mathcal{H}_{\infty}/\text{LTR}$  (ou LQG/LTR) seja factível; além disso, a dinâmica da malha objetivo é dada não somente por um pólo na origem, mas por qualquer pólo real desejado.

Na proposta apresentada há a possibilidade de controle do valor do erro em regime permanente variando-se o valor do pólo escolhido, uma característica interessante em sistemas onde o uso de integradores é indesejado ou até mesmo proibitivo, permitindo uma melhor escolha da malha objetivo e alcançando alto desempenho na análise de sensibilidade mista.

### <span id="page-15-1"></span>**1.4 Estrutura do Trabalho**

Este trabalho está organizado em cinco capítulos, sendo um de introdução, um de conclusão e os demais referentes ao desenvolvimento do trabalho.

O segundo capítulo traz uma revisão acerca da teoria do controle  $\mathcal{H}_2$  e  $\mathcal{H}_{\infty}$ , apresentando suas principais características, propriedades e implicações; trata ainda da planta generalizada *P* utilizada tanto para o caso  $\mathcal{H}_2$  quanto para o caso  $\mathcal{H}_{\infty}$ . Além disso, apresenta o princípio de recuperação da malha para o controlador  $\mathcal{H}_{\infty}/\mathrm{LTR}$ .

O terceiro capítulo trata do desenvolvimento da nova parametrização proposta pelo trabalho, os cálculos e deduções realizados para encontrar a matriz *L*, as propriedades de *Loop Shaping* da matriz proposta, além de uma comparação com uma metodologia clássica de parametrização proposta na literatura.

No quarto capítulo são realizadas simulações com dois sistemas distintos. O primeiro deles é uma aeronave de caça F8 que não possui pólos na origem em malha aberta. Para o F8 são realizados ensaios do ponto de vista de rastreamento da entrada de referência variando-se o valor do pólo pelo qual a planta é expandida para verificar seu efeito. A segunda planta é um modelo em escala reduzida de um helicóptero com dois graus de liberdade da empresa canadense Quanser; por sua vez, possui um pólo na origem em um dos canais de controle na malha aberta. Para o helicóptero será realizado um ensaio do ponto de vista de regulação.

O quinto capítulo é dedicado às conclusões, baseando-se principalmente na comparação entre a parametrização proposta com a parametrização clássica.

### <span id="page-16-0"></span>**1.5 Notação**

A notação utilizada nesta dissertação é a notação encontrada na maior parte da literatura referente a controle. Letras minúsculas são utilizadas para representar vetores e sinais enquanto letras maiúsculas representam funções de transferência, sistemas e matrizes. Para a representação de sistemas em variáveis de estado, a notação padrão (A, B, C, D) é utilizada.

O símbolo  $\triangleq$  significa igual por definição, já o símbolo := significa definição. O símbolo  $\stackrel{s}{=}$  mostra que foi aplicada a transformada de Laplace. O sobrescrito <sup>*T*</sup> é a matriz transposta e o sobrescrito <sup>∗</sup> é a matriz complexo-conjugada transposta. Sempre que for falado em LTR, refere-se ao LTR de saída, embora o LTR de entrada também seja possível. Notações não definidas serão apresentadas ao longo do texto quando necessário.

# <span id="page-17-0"></span>*2 O Controle* **H∞***/LTR*

## <span id="page-17-1"></span>**2.1 Considerações Gerais**

O desenvolvimento do princípio de recuperação da malha objetivo teve seu início na década de 1970, quando, baseado no trabalho de Kwakernaak e Sivan [\[5\]](#page-57-4), Doyle e Stein, propuseram um método para recuperar a robustez do controlador LQG [\[6\]](#page-57-5). Em 1981, Safonov *et al.* concluíram que o controle LQG era um caso específico da otimização  $\mathcal{H}_2$ [\[7\]](#page-57-6); já em 1989 Doyle *et al.* constataram que as otimizações H<sup>2</sup> e H<sup>∞</sup> diferiam por apenas um parâmetro que quando tende ao infinito levava a otimização  $\mathcal{H}_{\infty}$  se igualar à  $\mathcal{H}_2$  [\[10\]](#page-57-9). Baseados nessas ideias, de Paula e Ferreira constataram que recuperação da malha objetivo ocorria para a otimização  $\mathcal{H}_{\infty}$  da mesma forma que para a otimização  $\mathcal{H}_2$ , chegando com êxito a uma nova metodologia de controle chamada então de  $\mathcal{H}_{\infty}/\mathrm{LTR}$  [\[11\]](#page-57-10) .

O diagrama de blocos da Figura [2.1](#page-17-2) ilustra o controle proposto, no qual *G* é a planta de processo, *K* é o controlador (LQG/LTR ou H∞/LTR), *r* é o vetor de referência, *u* é o vetor de entrada da planta de processo, *d* é o vetor de distúrbio e *y* é o vetor de saída da planta de processo.

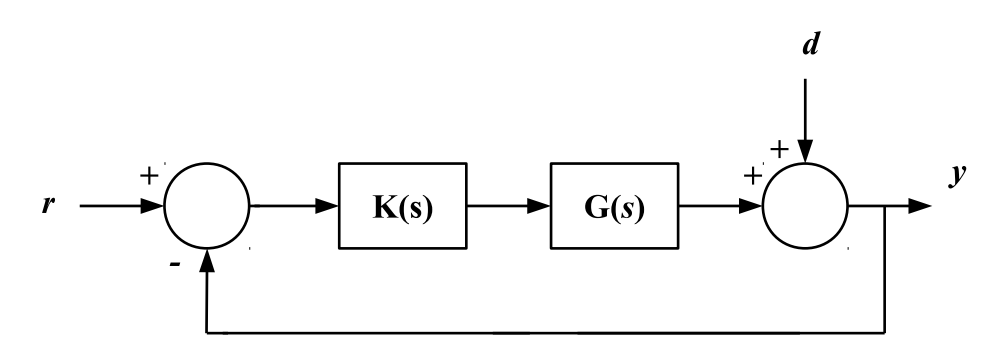

<span id="page-17-2"></span>Figura 2.1: Diagrama de blocos geral para sistemas de controle.

Observando a Figura [2.1,](#page-17-2) é importante salientar duas terminologias comuns ao sistemas de controle:

• Função de Sensibilidade – Representa a sensibilidade do sistema ao vetor de distúrbio, ou seja, é a matriz de transferência de *d*(*s*) para *y*(*s*)

<span id="page-18-2"></span>
$$
S(s) = [I + G(s)K(s)]^{-1}.
$$
\n(2.1)

• Função de Sensibilidade Complementar ou Rastreamento – Representa a sensibilidade do sistema ao vetor de referência, ou seja, é a matriz de transferência de *r*(*s*) para *y*(*s*)

<span id="page-18-3"></span>
$$
\mathcal{T}(s) = G(s)K(s)[I + G(s)K(s)]^{-1}.
$$
\n(2.2)

O termo "complementar" da função  $\mathcal T$  deve-se ao fato de que  $S + \mathcal T = I$ . A função de sensibilidade complementar, permite a avaliação do sistema do ponto de vista do rastreamento do sinal de referência, já a função de sensibilidade avalia o sistema do ponto de vista de rejeição a distúrbios.

Com base no descrito, este capítulo é dedicado à apresentação das principais metodologias de controle que motivaram a elaboração do trabalho. Primeiramente é apresentada a planta generalizada específica utilizada e as otimizações  $\mathcal{H}_2$  e  $\mathcal{H}_{\infty}$ , na sequência é apresentado o princípio de recuperação da malha objetivo para o controle  $\mathcal{H}_{\infty}$ .

## <span id="page-18-0"></span>2.2 Controle  $\mathcal{H}_2$  **e**  $\mathcal{H}_{\infty}$

O diagrama de blocos apresentado na Figura [2.1](#page-17-2) pode ser reescrito na sua forma generalizada, a qual inclui todas as ponderações sobre distúrbios, ruídos e respostas auxiliares, conforme a Figura [2.2.](#page-18-1)

<span id="page-18-1"></span>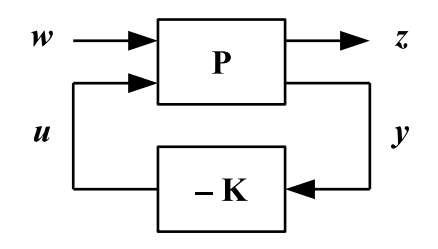

Figura 2.2: Diagrama de blocos do sistema de controle.

A matriz *K* é um controlador real-racional e próprio admissível, *P* é a planta generalizada também real-racional e própria que contempla a planta de processo *G* e todas as ponderações acerca da mesma, *w* é o vetor que contém todos os sinais das entradas exógenas, tais como entradas de referências, distúrbios e ruídos, *z* é o vetor que contém as variáveis de resposta auxiliares. A matriz de transferência resultante de *w* para *z* é denotada por T*zw* e é obtida através de uma transformação linear fracional [\[16\]](#page-58-1).

O problema de controle então passa a ser o de como encontrar um controlador *K* que, baseado nas informações do vetor *y*, diminua a influência do vetor *w* em *z* minimizando a matriz  $\mathcal{T}_{zw}$ .

#### <span id="page-19-0"></span>**2.2.1 A Planta Generalizada Específica**

Com base nas ponderações do controle LQG, considere o sistema dinâmico linear invariante no tempo expresso pela representação em variáveis de estado de uma planta generalizada *P* real-racional e própria, como mostrado a seguir

<span id="page-19-1"></span>
$$
P := \begin{cases} \n\dot{x} = Ax + Bu + Lw_x \\ \nz_x = Hx \\ \nz_u = \rho Iu \\ \ny = Cx + \mu Iw_y \n\end{cases} \tag{2.3}
$$

na qual *x* é o vetor de estados, *u* é o vetor das entradas manipuladas e *y* é o vetor das saídas medidas, *w<sup>x</sup>* e *w<sup>y</sup>* estão relacionados às entradas exógenas e *z<sup>x</sup>* e *z<sup>u</sup>* estão relacionados às respostas auxiliares. Toda as matrizes utilizadas em [\(2.3\)](#page-19-1) possuem dimensões compatíveis.

As matrizes *A*, *B* e *C* formam a representação em variáveis de estado do que é conhecido como planta de processo *G*, como mostrado a seguir

<span id="page-19-2"></span>
$$
G := \left[ \begin{array}{c|c} A & B \\ \hline C & 0 \end{array} \right].\tag{2.4}
$$

A planta generalizada *P* contém além da planta de processo *G*, ponderações sobre entradas e saídas exógenas, distúrbios e ruídos. Aplicando a transformada de Laplace em [\(2.4\)](#page-19-2), obtém-se

$$
G(s) = C\Phi(s)B \t{,} \t(2.5a)
$$

com

$$
\Phi(s) = (sI - A)^{-1} \tag{2.5b}
$$

A planta generalizada *P* pode ser reescrita em suas variáveis de estado como

$$
\begin{bmatrix} \dot{x} \\ z_x \\ z_u \\ \hline \dot{y} \end{bmatrix} = \begin{bmatrix} A & L & 0 & B \\ H & 0 & 0 & 0 \\ 0 & 0 & 0 & 0 \\ \hline C & 0 & \mu I & 0 \end{bmatrix} \begin{bmatrix} x \\ w_x \\ w_y \\ \hline \frac{w_y}{w_x} \end{bmatrix}.
$$
 (2.6)

Pode ser observado que a planta generalizada *P* sempre irá atender às hipóteses sobre a forma e a ortogonalidade a respeito da planta generalizada feitas por Doyle [\[10\]](#page-57-9). Ou seja, se os pares (*A,B*) e (*A,L*) são estabilizáveis e os pares (*A,C*) e (*A,H*) são detectáveis, a planta generalizada *P* em [\(2.3\)](#page-19-1) pode ser submetida às otimizações  $\mathcal{H}_2$  e  $\mathcal{H}_{\infty}$  [\[11\]](#page-57-10), [\[10\]](#page-57-9)

### <span id="page-20-0"></span>**2.2.2 Otimização H<sup>2</sup>**

Uma maneira adotada para realizar a minimização de  $\mathcal{T}_{zw}$  foi a norma  $\mathcal{H}_2$ , definida conforme Doyle como

$$
\| \mathcal{T}_{zw}(s) \|_{2} := \sqrt{\frac{1}{2\pi} \int_{-\infty}^{+\infty} tr(T_{zw}^{*}(jw) T_{zw}(jw))} \quad [10]. \tag{2.7}
$$

Para o caso H2, uma realização em variáveis de estados admissível para o controlador *K* é dada por

<span id="page-20-1"></span>
$$
K := \left[ \begin{array}{c|c} A - BK_C - K_F C & K_F \\ \hline K_C & 0 \end{array} \right] \tag{2.8}
$$

sendo *X* e *Y* , respectivamente, as matrizes simétricas das soluções da retroação de estados e do observador de estados dadas pelas Equações Algébricas de Riccati (EAR)

$$
ATX + XA - \rho-2XBBTX + HTH = 0
$$
\n(2.9a)

$$
K_C = \rho^{-2} B^T X \tag{2.9b}
$$

<span id="page-20-2"></span>
$$
YA^{T} + AY - \mu^{-2} Y C^{T} CY + LL^{T} = 0
$$
\n(2.10a)

$$
K_F = \mu^{-2} Y C^T \tag{2.10b}
$$

nas quais *K<sup>C</sup>* e *K<sup>F</sup>* são, respectivamente, os ganhos da retroação de estados e do observador de estados.

As condições para a existência do controlador em [\(2.8\)](#page-20-1) são que as matrizes simétricas *X* e *Y* sejam positivas semi-definidas [\[10\]](#page-57-9).

#### <span id="page-21-0"></span>**2.2.3 Otimização H<sup>∞</sup>**

Uma maneira adotada para realizar a minimização de  $\mathcal{T}_{zw}$  foi a norma  $\mathcal{H}_{\infty}$ , definida conforme Doyle como

$$
\| \mathcal{T}_{zw}(s) \|_{\infty} := \max_{\omega} \sigma_{max}(\mathcal{T}_{zw}(j\omega)) \quad [10]. \tag{2.11}
$$

Para o caso H∞, uma realização em variáveis de estados admissível para o controlador *K* é dada por

<span id="page-21-1"></span>
$$
K := \left[ \begin{array}{c|c} A + \gamma^{-2} L L^T X - B K_C - Z K_F C & Z K_F \\ \hline K_C & 0 \end{array} \right] \tag{2.12a}
$$

com

$$
Z = (I - \gamma^{-2} Y X)^{-1} \tag{2.12b}
$$

sendo  $\gamma$  o valor da norma  $\mathcal{H}_{\infty}$  de  $\mathcal{T}_{zw}(s)$ ; *X* e *Y*, respectivamente, as matrizes simétricas das soluções da retroação de estados e do observador de estados dadas pelas Equações Algébricas de Riccati Generalizadas (EARG)

$$
A^T X + X A + \gamma^{-2} X L L^T X - \rho^{-2} X B B^T X + H^T H = 0 \qquad (2.13a)
$$

$$
K_C = \rho^{-2} B^T X \tag{2.13b}
$$

<span id="page-21-2"></span>
$$
YA^{T} + AY + \gamma^{-2} YH^{T}HY - \mu^{-2} YC^{T}CY + LL^{T} = 0
$$
\n(2.14a)

$$
K_F = \mu^{-2} Y C^T \tag{2.14b}
$$

nas quais *K<sup>C</sup>* e *K<sup>F</sup>* são, respectivamente, os ganhos da retroação de estados e do observador de estados.

As condições para a existência do controlador em [\(2.12a\)](#page-21-1) são, da mesma maneira que na otimização H2, que as matrizes simétricas *X* e *Y* sejam positivas semi-definidas e, além disso, que o raio espectral do produto *XY* seja menor que *γ* 2 [\[10\]](#page-57-9). É importante observar que se o parâmetro *γ* tender a infinito, o controlador H<sup>∞</sup> dado em [\(2.12a\)](#page-21-1) assintoticamente se aproxima do controlador  $\mathcal{H}_2$ , isto é, se aproxima do controlador LQG. Por essa razão, a complexidade do controlador (número de polós) é a mesma em ambos os casos.

## <span id="page-22-0"></span>**2.3 Princípio de Recuperação da Malha Objetivo aplicado ao Controle H<sup>∞</sup>**

O controle LQG consiste na combinação de um regulador linear quadrático com um Filtro de Kalman-Bucy para estimação de estados. Tanto o regulador quanto o filtro possuem boas propriedades de robustez, porém sua combinação não garante suas propriedades isoladas, como foi mostrado em 1978 por Doyle [\[17\]](#page-58-2). Como o controlador LQG não herdava as propriedades de robustez do LQR e do filtro de Kalman, baseados nos trabalhos de Kwakernaak e Sivan [\[5\]](#page-57-4), Doyle e Stein propuseram o princípio de recuperação da malha objetivo. Essa teoria diz que se a planta de processo *G* for quadrada e de fase mínima, a matriz *H* for igual à matriz *C* e o escalar *ρ* tender a zero pela direita, o LTR de saída ocorre na síntese do controle LQG. Neste caso, a malha objetivo pode ser expressa por

<span id="page-22-1"></span>
$$
\lim_{\rho \to 0^+} G(s)K(s) = C\Phi(s)K_F .
$$
\n(2.15)

Isso significa que a matriz de transferência da malha aberta *G*(*s*)*K*(*s*) tende à dinâmica do próprio filtro de Kalman-Bucy, recuperando assim suas propriedades de robustez conhecidas. A equação [\(2.10a\)](#page-20-2) pode ser reescrita sendo a Identidade de Kalman para o observador de estados

<span id="page-22-2"></span>
$$
[I + C\Phi(j\omega)K_F][I + C\Phi(j\omega)K_F]^* = I + \mu^{-2}C\Phi(j\omega)L[C\Phi(j\omega)L]^*.
$$
 (2.16)

Como consequência de [\(2.15\)](#page-22-1) e [\(2.16\)](#page-22-2), os limitantes de desempenho do controle LQG/LTR, no que se refere à sensibilidade e à sensibilidade complementar são dados por

$$
\sigma_{max}(\mathcal{S}(j\omega)) \le 1 , \qquad (2.17a)
$$

$$
\sigma_{max}(\mathcal{T}(j\omega)) \le 2 , \qquad (2.17b)
$$

<span id="page-22-3"></span>
$$
\sigma_{max}(\mathcal{S}(j\omega)) \le \mu \ \sigma_{max}((C\Phi(j\omega)L)^{-1}). \tag{2.17c}
$$

Além disso, de Paula e Ferreira [\[11\]](#page-57-10) mostraram que da mesma maneira que para o controle LQG/LTR, se a planta *G* for quadrada e de fase mínima, a matriz *H* for igual à matriz *C* e o escalar *ρ* tender a zero pela direita, o LTR de saída também ocorre na

síntese do controle  $\mathcal{H}_{\infty}$ .

O LTR aplicado ao controle  $\mathcal{H}_{\infty}$  levará a uma melhor resposta temporal em malha fechada quando comparado ao controle LQG; além disso, haverá um limitante adicional quando comparado com o controle LQG na função de sensibilidade complementar da malha objetivo proveniente do dual da Identidade de Kalman Generalizada para o observador de estados em [\(2.14a\)](#page-21-2)

$$
[I + C\Phi(j\omega)K_F][I + C\Phi(j\omega)K_F]^* =
$$
  

$$
I + \mu^{-2}C\Phi(j\omega)L[C\Phi(j\omega)L]^* +
$$
  

$$
\gamma^{-2}\mu^2C\Phi(j\omega)K_F[C\Phi(j\omega)K_F]^*.
$$
 (2.18)

Como consequência de [\(2.15\)](#page-22-1) e [\(2.18\)](#page-23-0) e usando a notação em [\(2.1\)](#page-18-2) e [\(2.2\)](#page-18-3), as bordas de desempenho do  $\mathcal{H}_{\infty}/\mathrm{LTR}$  podem ser dadas por

<span id="page-23-3"></span><span id="page-23-0"></span>
$$
\sigma_{max}(\mathcal{S}(j\omega)) \le 1 \tag{2.19a}
$$

$$
\sigma_{max}(\mathcal{T}(j\omega)) \le 2\tag{2.19b}
$$

<span id="page-23-2"></span>
$$
\sigma_{max}(\mathcal{S}(j\omega)) \le \mu \ \sigma_{max}((C\Phi(j\omega)L)^{-1}) \tag{2.19c}
$$

<span id="page-23-1"></span>
$$
\sigma_{max}(\mathcal{T}(j\omega)) \le \frac{\gamma}{\mu} \tag{2.19d}
$$

Nota-se que o grau de liberdade adicional na parametrização da malha objetivo é dado por [\(2.19d\)](#page-23-1), tornando possível um melhor controle sobre o máximo pico de elevação do sistema. As outras bordas são as mesmas dadas pelo controle LQG/LTR [\[11\]](#page-57-10).

Assim, a escolha da matriz *L* e dos escalares *µ* e *γ* irá formatar a malha objetivo e influenciar no seu desempenho. Um bom desempenho pode ser alcançado se a borda na função de sensibilidade da malha objetivo em [\(2.17c\)](#page-22-3) e [\(2.19c\)](#page-23-2) puderem ser expressas por um simples pólo real-finito ou até mesmo na origem [\[16\]](#page-58-1). Baseado neste último caso, Athans mostrou um método para escolher a matriz *L* a fim de cumprir esta recomendação em altas e baixas frequências [\[12\]](#page-57-11), e O'Dell e Misawa mostraram um método para cumprir esta recomendação em todas as frequências expandido-se a planta por polos na origem pela saída [\[15\]](#page-58-0).

Entretanto, podem haver situações nas quais o uso de integradores é indesejado ou proibitivo; assim, este trabalho propõe o desenvolvimento de um método para expandir a planta por um pólo simples real-finito (ou até mesmo na origem), limitando a formatação da malha objetivo para um sistema de primeira ordem padrão.

# <span id="page-24-0"></span>*3 A Nova Parametrização da Malha Objetivo*

### <span id="page-24-1"></span>**3.1 Considerações Gerais**

Este capítulo trata do desenvolvimento da nova parametrização da malha objetivo aplicada às otimizações  $\mathcal{H}_2$  e  $\mathcal{H}_{\infty}$  via LTR. A primeira parte do capítulo trata de como se deve escolher a matriz *L*, já na segunda parte é realizada uma comparação da parametrização proposta com a metodologia de Athans [\[12\]](#page-57-11) e a parametrização proposta por O'Dell e Misawa [\[15\]](#page-58-0).

Para alcançar características desejáveis para bordas de desempenho na análise de sensibilidade mista, é desejado que a malha objetivo seja aproximada a um sistema de primeira ordem [\[16\]](#page-58-1). Para cumprir esse objetivo, é mostrada uma contextualização sobre a parametrização da malha objetivo e de como escolher a matriz *L*.

## <span id="page-24-2"></span>**3.2 A Escolha da Matriz** *L*

Um sistema dinâmico linear invariante no tempo e quadrado pode ter sua dinâmica expandida por um pólo real-finito estável em −*a* como mostrado na Figura [3.1,](#page-25-0) na qual a expansão é feita pelo vetor de entradas da planta.

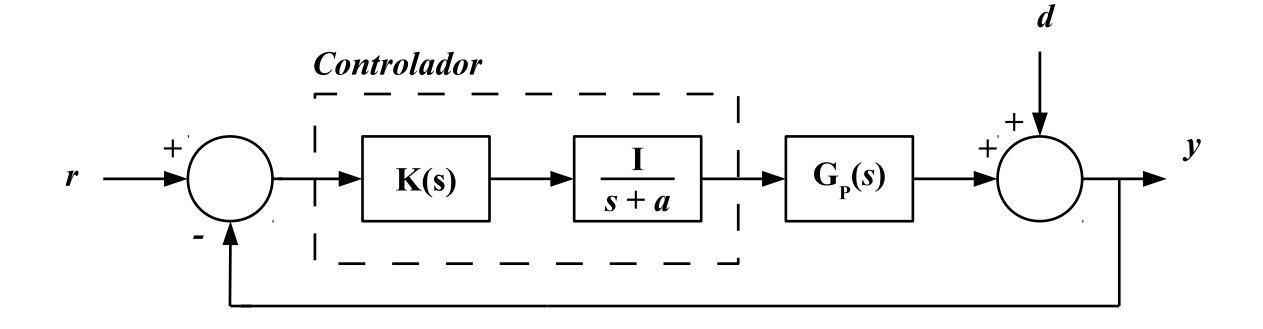

<span id="page-25-0"></span>Figura 3.1: Diagrama de blocos do sistema expandido pela entrada.

A expansão do sistema por um pólo real e finito leva a uma melhor formatação da malha objetivo, além de permitir que a dinâmica expandida pela entrada seja incorporada à dinâmica do controlador. Para o controlador, a expansão pela entrada faz com que, agora, a planta *G*(*s*) seja a dinâmica do pólo expandido acrescido da dinâmica da planta de processo *G<sup>P</sup>* (*s*), como ilustrado na Figura [3.2.](#page-25-1)

<span id="page-25-1"></span>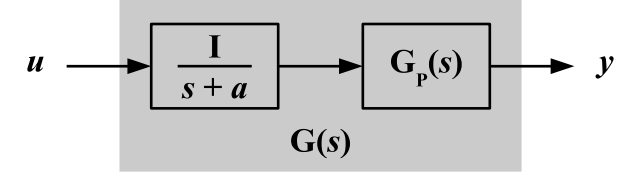

Figura 3.2: Diagrama de blocos da planta *G*(*s*) expandida pela entrada.

A representação no espaço de estados da nova planta *G*(*s*) expandida pela entrada é dada por

<span id="page-25-2"></span>
$$
G(s) \triangleq C\Phi(s)B \triangleq \begin{bmatrix} A_P & B_P & 0 \\ 0 & -aI & I \\ \hline C_P & D_P & 0 \end{bmatrix} . \tag{3.1}
$$

O conjunto  $(A_P, B_P, C_P, D_P)$  representa a planta de processo  $G_P$ , isto é, sem nenhuma dinâmica adicional. Observa-se que a planta *G* é sempre estritamente própria, mesmo se a planta de processo *G<sup>P</sup>* for semi-própria. Esta é uma constatação importante que não é encontrada em nenhum trabalho referenciado [\[12\]](#page-57-11), [\[15\]](#page-58-0).

Para a borda de sensibilidade, como mostrado em [\(2.17c\)](#page-22-3) e [\(2.19c\)](#page-23-2), utiliza-se a matriz de transferência *C*Φ(*s*)*L*, oriunda do observador de estados, com a matriz *L* sendo classicamente particionada por Athans em duas submatrizes: *high L<sup>H</sup>* e *low L<sup>L</sup>*

<span id="page-26-4"></span>
$$
C\Phi(s)L \stackrel{s}{=} \left[ \begin{array}{cc|cc} A_P & B_P & L_H \\ 0 & -aI & L_L \\ \hline C_P & D_P & 0 \end{array} \right] \tag{3.2}
$$

Para um bom *loop shaping* (alto desempenho), é desejado que a matriz de transferência *C*Φ(*s*)*L* tenha sua dinâmica dada pelo pólo que a planta foi expandida, ou seja,

<span id="page-26-1"></span><span id="page-26-0"></span>
$$
C\Phi(s)L = \frac{I}{s+a} \tag{3.3}
$$

Surge então o seguinte questionamento: quais as matrizes *L<sup>H</sup>* e *L<sup>L</sup>* para que a equação [\(3.3\)](#page-26-1) seja válida? Para responder essa questão faz-se necessário conhecer a expansão pela saída da planta de processo *G<sup>P</sup>* , como mostrado na Figura [3.3.](#page-26-0)

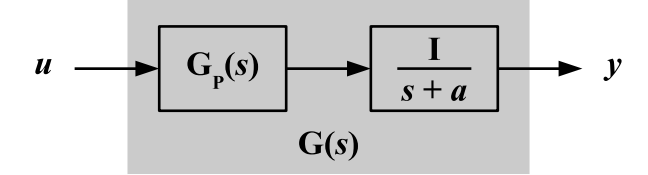

Figura 3.3: Diagrama de blocos da planta *G*(*s*) expandida pela saída.

A representação no espaço de estados da planta *G*(*s*) expandida pela saída é dada por

<span id="page-26-2"></span>
$$
G(s) \triangleq C\Phi(s)B \triangleq \left[\begin{array}{cc|cc} A_P & 0 & B_P \\ C_P & -aI & D_P \\ \hline 0 & I & 0 \end{array}\right] . \tag{3.4}
$$

<span id="page-26-3"></span>Nota-se que [\(3.1\)](#page-25-2) e [\(3.4\)](#page-26-2) são representações em matrizes de estado que levam à mesma matriz de transferência *G*(*s*). Assim, qual seria então a transformação de similaridade capaz de transformar a expansão pela entrada da planta *G<sup>P</sup>* dada em [\(3.1\)](#page-25-2) na expansão pela saída, dada em [\(3.4\)](#page-26-2)? Considere o seguinte sistema dinâmico linear com expansão pela entrada

$$
\dot{x} = A_E x + B_E u \t{3.5a}
$$

$$
y = C_E x \t{3.5b}
$$

define-se uma mudança de coordenadas na qual

$$
x = U^{-1}z \tag{3.6}
$$

na qual a matriz de similaridade *U* transforma a expansão da planta de processo pela entrada em uma expansão pela saída.

O sistema representado por [\(3.5\)](#page-26-3) passa a ser representado por

<span id="page-27-0"></span>
$$
U^{-1}\dot{z} = A_E U^{-1} z + B_E u \t{,} \t(3.7a)
$$

$$
y = C_E U^{-1} z \tag{3.7b}
$$

<span id="page-27-1"></span>Multiplicando todos os termos de [\(3.7a\)](#page-27-0) por *U* à esquerda, o seguinte sistema é obtido

$$
\dot{z} = UA_E U^{-1} z + UB_E u \tag{3.8a}
$$

$$
y = C_E U^{-1} z \tag{3.8b}
$$

Comparando-se [\(3.8\)](#page-27-1) com [\(3.5\)](#page-26-3), são obtidas as equações para o sistema dinâmico linear com expansão pela saída

<span id="page-27-2"></span>
$$
B_S = U B_E , \t\t(3.9a)
$$

<span id="page-27-5"></span>
$$
A_S = U A_E U^{-1} \t{,} \t(3.9b)
$$

<span id="page-27-4"></span>
$$
C_S = C_E U^{-1} \tag{3.9c}
$$

Como a matriz de similaridade *U* é desconhecida, seus elementos serão dados por

$$
U = \left[ \begin{array}{cc} X_1 & X_2 \\ X_3 & X_4 \end{array} \right] \tag{3.10}
$$

Sendo assim, ao analisar a equação [\(3.9a\)](#page-27-2) tomando como base as equações [\(3.1\)](#page-25-2) e [\(3.4\)](#page-26-2), obtém-se

<span id="page-27-3"></span>
$$
\begin{bmatrix} B_P \\ D_P \end{bmatrix} = \begin{bmatrix} X_1 & X_2 \\ X_3 & X_4 \end{bmatrix} \begin{bmatrix} 0 \\ I \end{bmatrix} . \tag{3.11}
$$

Resolvendo a equação [\(3.11\)](#page-27-3), conclui-se que

$$
X_2 = B_P , \t\t(3.12a)
$$

$$
X_4 = D_P \tag{3.12b}
$$

Logo, observando [\(3.1\)](#page-25-2) e [\(3.4\)](#page-26-2) a equação [\(3.9c\)](#page-27-4) é dada por

<span id="page-28-0"></span>
$$
\left[\begin{array}{cc} 0 & I \end{array}\right] = \left[\begin{array}{cc} C_P & D_P \end{array}\right] U^{-1} . \tag{3.13}
$$

Multiplicando-se a equação [\(3.13\)](#page-28-0) pela matriz *U* pela direita, obtém-se a equação

$$
\begin{bmatrix} 0 & I \end{bmatrix} \begin{bmatrix} X_1 & B_P \\ X_3 & D_P \end{bmatrix} = \begin{bmatrix} C_P & D_P \end{bmatrix}, \qquad (3.14)
$$

que resolvida leva a concluir-se que

$$
X_3 = C_P \tag{3.15}
$$

O único parâmetro que resta a ser calculado é *X*1; com base nas equações [\(3.1\)](#page-25-2) e [\(3.4\)](#page-26-2) a equação [\(3.9b\)](#page-27-5) é representada como

$$
\begin{bmatrix} A_P & 0 \\ C_P & -aI \end{bmatrix} = U \begin{bmatrix} A_P & B_P \\ 0 & -aI \end{bmatrix} U^{-1} . \tag{3.16}
$$

Multiplicando a equação [\(3.9b\)](#page-27-5) pela matriz *U* à direita, obtém-se a equação

<span id="page-28-1"></span>
$$
\begin{bmatrix} A_P & 0 \\ C_P & -aI \end{bmatrix} \begin{bmatrix} X_1 & B_P \\ C_P & D_P \end{bmatrix} = \begin{bmatrix} X_1 & B_P \\ C_P & D_P \end{bmatrix} \begin{bmatrix} A_P & B_P \\ 0 & -aI \end{bmatrix} .
$$
 (3.17)

Resolvendo a multiplicação em ambos os lados da igualdade em [\(3.17\)](#page-28-1), é obtida a equação

<span id="page-28-2"></span>
$$
\begin{bmatrix}\nApX_1 & ApB_P \\
C_PX_1 - aC_P & C_PB_P - aD_P\n\end{bmatrix} = \begin{bmatrix}\nX_1Ap & X_1B_P - aB_P \\
C_PAp & C_PB_P - aD_P\n\end{bmatrix}.
$$
\n(3.18)

Comparando o segundo elemento da primeira coluna em ambos os lados da equação [\(3.18\)](#page-28-2), vem que

<span id="page-29-0"></span>
$$
X_1 B_P - A_P B_P = a B_P . \t\t(3.19)
$$

A equação [\(3.19\)](#page-29-0) leva a equação

$$
X_1 - A_P = aI , \t\t(3.20)
$$

logo,

$$
X_1 = aI + Ap \tag{3.21}
$$

Portanto, a matriz de similaridade *U* que transforma a expansão da planta de processo pela entrada em uma expansão pela saída é dada por

<span id="page-29-1"></span>
$$
U = \begin{bmatrix} aI + Ap & B_P \\ C_P & D_P \end{bmatrix} . \tag{3.22}
$$

Utilizando a matriz inversa particionada baseada no complemento de Schur [\[16\]](#page-58-1), sabese que a matriz da transformação de similaridade *U* tem sua inversa garantida, mesmo se a matriz *D<sup>P</sup>* for nula e/ou −*a* for igual a um pólo na origem, dada por

$$
U^{-1} = \begin{bmatrix} (aI + Ap)^{-1} + (aI + Ap)^{-1}B_P W C_P (aI + Ap)^{-1} & -(aI + Ap)^{-1} B_P W \\ -W C_P (aI + Ap)^{-1} & W \end{bmatrix},
$$
\n(3.23a)

com

<span id="page-29-3"></span>
$$
W = [D_P - C_P(aI + Ap)^{-1}B_P]^{-1} , \qquad (3.23b)
$$

desde que  $(aI + A_P)^{-1}$  e *W* existam (de fato, *W* é a inversa do complemento de Schur de  $(aI + Ap)$  dado em [\(3.22\)](#page-29-1), como pode ser observado no Apêndice A).

Uma vez determinada a matriz de similaridade *U*, torna-se possível escolher a matriz *L*. Para isso, considere a seguinte representação no espaço de estados para a matriz de transferência diagonal com pólo em −*a*

<span id="page-29-2"></span>
$$
\frac{I}{s+a} \stackrel{s}{=} \left[ \begin{array}{cc|c} A_P & 0 & 0 \\ C_P & -aI & I \\ \hline 0 & I & 0 \end{array} \right]. \tag{3.24}
$$

Assim, será utilizada a matriz de similaridade *U* dada em [\(3.22\)](#page-29-1) para transformar

a matriz de transferência [\(3.2\)](#page-26-4) na matriz de transferência [\(3.24\)](#page-29-2). São obtidas então as equações

<span id="page-30-0"></span>
$$
UAU^{-1} = \begin{bmatrix} A_P & 0 \\ C_P & -aI \end{bmatrix}, \qquad (3.25a)
$$

<span id="page-30-1"></span>
$$
CU^{-1} = \left[ \begin{array}{cc} 0 & I \end{array} \right] , \tag{3.25b}
$$

<span id="page-30-2"></span>
$$
UL = \left[ \begin{array}{c} 0 \\ I \end{array} \right] \tag{3.25c}
$$

As equações [\(3.25a\)](#page-30-0) e [\(3.25b\)](#page-30-1), provam a consistência da matriz de similaridade *U* dada em [\(3.22\)](#page-29-1), já a equação [\(3.25c\)](#page-30-2) possibilita o cálculo da matriz *L* da parametrização do controle  $\mathcal{H}_{\infty}/\text{LTR}$  e do controle LQG/LTR.

Partindo da equação [\(3.25c\)](#page-30-2), é obtido

<span id="page-30-3"></span>
$$
\begin{bmatrix} aI + Ap & B_P \\ C_P & D_P \end{bmatrix} \begin{bmatrix} L_H \\ L_L \end{bmatrix} = \begin{bmatrix} 0 \\ I \end{bmatrix} . \tag{3.26}
$$

Multiplicando [\(3.26\)](#page-30-3) por *U* <sup>−</sup><sup>1</sup> pela esquerda, a matriz *L* deve ser escolhida como

<span id="page-30-4"></span>
$$
L = \begin{bmatrix} L_H \\ L_L \end{bmatrix} = \begin{bmatrix} -(aI + Ap)^{-1}B_P W \\ W \end{bmatrix} . \tag{3.27}
$$

A equação [\(3.27\)](#page-30-4) é o ponto chave da parametrização da matriz *L*, objeto de estudo desta dissertação.

Para verificar que a matriz *L* escolhida, dada em [\(3.27\)](#page-30-4), obedece a equação [\(3.3\)](#page-26-1), ela é aplicada a *C*Φ(*s*)*L*. Assim,

<span id="page-30-6"></span>
$$
C\Phi(s)L = \begin{bmatrix} C_P & D_P \end{bmatrix} \begin{bmatrix} sI - Ap & -B_P \\ 0 & (s+a)I \end{bmatrix}^{-1} \begin{bmatrix} -(aI + Ap)^{-1}B_P W \\ W \end{bmatrix}.
$$
 (3.28)

Utilizando o lema da inversa particionada encontrada no Apêndice A, resulta

<span id="page-30-5"></span>
$$
\begin{bmatrix} sI - Ap & -B_P \\ 0 & (s+a)I \end{bmatrix}^{-1} = \begin{bmatrix} (sI - Ap)^{-1} & (s+a)^{-1}(sI - Ap)^{-1}BP \\ 0 & (s+a)^{-1}I \end{bmatrix}.
$$
 (3.29)

<span id="page-31-0"></span>Substituindo [\(3.29\)](#page-30-5) em [\(3.28\)](#page-30-6), é obtido

$$
\begin{bmatrix}\nC_P & D_P\n\end{bmatrix}\n\begin{bmatrix}\n(sI - Ap)^{-1} & (s+a)^{-1}(sI - Ap)^{-1}B_P \\
0 & (s+a)^{-1}I\n\end{bmatrix}\n\begin{bmatrix}\n-(aI + Ap)^{-1}B_PW \\
W\n\end{bmatrix}.
$$
\n(3.30)

Fazendo  $(sI - A_P)^{-1} = \Phi_P(s)$  e multiplicando os dois primeiros termos da igualdade em [\(3.30\)](#page-31-0), resulta em

<span id="page-31-1"></span>
$$
\left[ C_P \Phi_P(s) \quad (s+a)^{-1} C_P \Phi_P(s) + (s+a)^{-1} D_P \right] \left[ \begin{array}{c} -(aI + Ap)^{-1}B_P W \\ W \end{array} \right]. \tag{3.31}
$$

Resolvendo [\(3.31\)](#page-31-1)

<span id="page-31-2"></span>
$$
C\Phi(s)L = [(s+a)^{-1}C_P\Phi_P(s)B_P + (s+a)^{-1}D_P - C_P\Phi_P(s)(aI + Ap)^{-1}B_P]W.
$$
 (3.32)

Partindo de  $(3.32)$  e agrupando o termo  $C_P \Phi_P(s)$ , tem-se

$$
C\Phi(s)L = [C_P \Phi_P(s)((s+a)^{-1}B_P - (aI + Ap)^{-1}B_P) + (s+a)^{-1}D_P]W ,\qquad(3.33)
$$

que ao ter o termo *B<sup>P</sup>* isolado, resulta em

$$
C\Phi(s)L = [C_P \Phi_P(s)((s+a)^{-1}I - (aI + Ap)^{-1})B_P + (s+a)^{-1}D_P]W.
$$
 (3.34)

Agora, isolando-se o termo  $(s+a)^{-1}$ , resulta que

<span id="page-31-3"></span>
$$
C\Phi(s)L = (s+a)^{-1}[C_P\Phi_P(s)(I-(s+a)(aI+A_P)^{-1})B_P + D_P]W.
$$
 (3.35)

O termo *I* −(*s*+*a*)(*aI* +*A<sup>P</sup>* ) −1 da equação [\(3.35\)](#page-31-3) pode ser distribuído como

<span id="page-31-4"></span>
$$
I - (s+a)(aI + Ap)^{-1} = I - a(aI + Ap)^{-1} - s(aI + Ap)^{-1}.
$$
 (3.36)

Utilizando a identidade matricial encontrada no Apêndice A, tem-se

<span id="page-32-1"></span>
$$
I - X(X + Y)^{-1} = Y(X + Y)^{-1}.
$$
\n(3.37)

Aplicando agora [\(3.37\)](#page-32-1) nos dois primeiros termos à direita da igualdade [\(3.36\)](#page-31-4), resulta na equação

<span id="page-32-2"></span>
$$
I - (s+a)(aI + Ap)^{-1} = -(sI - Ap)(aI + Ap)^{-1}.
$$
 (3.38)

Assim, substituindo [\(3.38\)](#page-32-2) em [\(3.35\)](#page-31-3), tem-se

$$
C\Phi(s)L = (s+a)^{-1}[D_P - C_P\Phi_P(s)(sI - A_P)(aI + A_P)^{-1}B_P]W.
$$
 (3.39)

Substituindo o valor de *W* como definido em [\(3.23b\)](#page-29-3), a equação torna-se

$$
C\Phi(s)L = (s+a)^{-1}[D_P - C_P(aI + Ap)^{-1}B_P][D_P - C_P(aI + Ap)^{-1}B_P]^{-1}
$$
 (3.40)

Assim,

<span id="page-32-4"></span>
$$
C\Phi(s)L = \frac{I}{s+a} \,,\tag{3.41}
$$

que é justamente a proposta em [\(3.3\)](#page-26-1), demonstrando portanto que a matriz *L* dada em [\(3.27\)](#page-30-4) é correta para fazer a função do observador de estados tender ao pólo real finito especificado.

## <span id="page-32-0"></span>**3.3 Propriedades de** *Loop Shaping*

As bordas de desempenho do  $\mathcal{H}_{\infty}/\text{LTR}$  dadas em [\(2.19\)](#page-23-3) podem ser reescritas como

<span id="page-32-3"></span>
$$
\sigma_{max}(\mathcal{S}(j\omega)) \le \min\left(\mu \ \sigma_{max}((C\Phi(j\omega)L)^{-1}), 1\right) \tag{3.42a}
$$

$$
\sigma_{max}(\mathcal{T}(j\omega)) \le \min\left(\frac{\gamma}{\mu}, 2\right), \qquad (3.42b)
$$

o que permite analisar as propriedades de sensibilidade mista por um procedimento simplificado e de fácil utilização.

Considere a borda de sensibilidade dada por [\(3.42a\)](#page-32-3), aplicando o resultado encontrado em [\(3.41\)](#page-32-4), é obtida a equação

<span id="page-33-1"></span>
$$
\mu \sigma_{max}((C\Phi(j\omega)L)^{-1}) = \mu \sigma_{max} \left(\frac{I}{j\omega + a}\right)^{-1}.
$$
\n(3.43)

Manipulando [\(3.43\)](#page-33-1):

$$
\mu \sigma_{max}((C\Phi(j\omega)L)^{-1}) = \mu \sigma_{max}(j\omega + a) . \qquad (3.44)
$$

Portanto, a borda de sensibilidade é dada por

$$
\mu \sigma_{max}((C\Phi(j\omega)L)^{-1}) = \mu\sqrt{\omega^2 + a^2} \ . \tag{3.45}
$$

<span id="page-33-2"></span>As equações das bordas de desempenho do sistema dadas em [\(2.19\)](#page-23-3) são reescritas por

$$
\sigma_{max}(\mathcal{S}(j\omega)) \le \min\left(\mu\sqrt{a^2 + \omega^2}, 1\right), \qquad (3.46a)
$$

$$
\sigma_{max}(\mathcal{T}(j\omega)) \le \min\left(\frac{\gamma}{\mu}, 2\right). \tag{3.46b}
$$

A equação [\(3.27\)](#page-30-4) mostra a escolha da matriz *L* proposta nesta dissertação, que permite obter o comportamento de um sistema de primeira ordem como borda de desempenho para a função de sensibilidade da malha objetivo no controle $\mathcal{H}_\infty/\mathrm{LTR}.$ 

## <span id="page-33-0"></span>**3.4 Comparação com Metodologias Existentes**

Para comparar a proposta de escolha da matriz *L* neste trabalho com a proposta de Athans [\[12\]](#page-57-11), é necessário assumir a expansão por pólos na origem (*a* = 0) e que a planta do processo *G<sup>P</sup>* é estritamente própria em [\(3.2\)](#page-26-4), obtendo

$$
C\Phi(s)L \stackrel{s}{=} \begin{bmatrix} A_P & B_P & L_H \\ 0 & 0 & L_L \\ \hline C_P & 0 & 0 \end{bmatrix},
$$
 (3.47)

que pode ser reescrita como

<span id="page-34-3"></span>
$$
C\Phi(s)L = \frac{C_P(sI - Ap)^{-1}B_P}{s}L_L + C_P(sI - Ap)^{-1}L_H.
$$
\n(3.48)

A recomendação proposta por Athans [\[12\]](#page-57-11) avalia *C*Φ(*jω*)*L* na resposta em frequência do sistema para seus limites em baixas e altas frequências. Esses extremos resultam em

$$
\lim_{\omega \to 0} C\Phi(j\omega)L = -\frac{C_P A_P^{-1} B_P L_L}{j\omega}
$$
\n(3.49a)

<span id="page-34-0"></span>
$$
\lim_{\omega \to \infty} C\Phi(j\omega)L = \frac{C_P L_H}{j\omega} \ . \tag{3.49b}
$$

Assim, a recomendação de Athans na escolha da matriz *L*, de modo a coincidir os valores singulares da malha objetivo com um pólo na origem, é dada por

<span id="page-34-1"></span>
$$
L = \begin{bmatrix} L_H \\ L_L \end{bmatrix} = \begin{bmatrix} C_P^T (C_P C_P^T)^{-1} \\ -(C_P A_P^{-1} B_P)^{-1} \end{bmatrix} . \tag{3.50}
$$

A escolha da matriz  $L_L$  parece ser natural uma vez que  $C_P A_P^{-1} B_P$  é quadrada por definição. Para a escolha da matriz *LH*, Athans sugere a pseudo inversa de *C<sup>P</sup>* obtida pelo posto completo de linhas, a qual não é a única solução de [\(3.49b\)](#page-34-0). Por outro lado, utilizando a recomendação para a escolha da matriz *L* mostrada em [\(3.27\)](#page-30-4), obtém-se

<span id="page-34-2"></span>
$$
L = \begin{bmatrix} L_H \\ L_L \end{bmatrix} = \begin{bmatrix} A_P^{-1} B_P (C_P A_P^{-1} B_P)^{-1} \\ - (C_P A_P^{-1} B_P)^{-1} \end{bmatrix},
$$
(3.51)

que independe da existência da pseudo-inversa e, por caminhos diferentes, é a mesma recomendação dada por O'Dell e Misawa [\[15\]](#page-58-0). Nas soluções [\(3.50\)](#page-34-1) e [\(3.51\)](#page-34-2), os extremos em baixas e altas frequências se aproximam do comportamento de um pólo na origem. Entretanto, somente [\(3.51\)](#page-34-2) irá atingir as bordas desejadas em todas as frequências, sendo a solução exata de [\(3.48\)](#page-34-3) para o comportamento de um integrador.

Nesta dissertação é apresentada, portanto, uma generalização da parametrização da malha objetivo na qual os limitantes da função de sensibilidade não são mais restritos a um pólo na origem e sim a qualquer pólo real-finito estável mesmo para uma planta de processo semi-própria. Esses resultados expandem o uso da recomendação com a mesma finalidade proposta por Athans ao permitir que o projetista escolha a matriz *L* de maneira sistematizada.

# <span id="page-35-0"></span>*4 Exemplos de Aplicação*

### <span id="page-35-1"></span>**4.1 Considerações Gerais**

Nesta seção são tratadas duas abordagens diferentes para a metodologia utilizada. Na primeira delas é utilizada uma planta multivariável de um caça F8 desenvolvido pela *Vought* na década de 1950. Trata-se de uma planta estável em malha aberta, sem pólos na origem, na qual serão tratadas duas entradas e duas saídas. Nesta primeira abordagem, a metodologia é aplicada do ponto de vista de rastreamento do vetor de referência.

Uma segunda abordagem é tratada para uma planta de um helicóptero com dois graus de liberdade da empresa canadense Quanser. Nesta abordagem, a metodologia é aplicada do ponto de vista de regulação, verificando a rejeição do vetor de distúrbio da planta em questão. Além de simulações, como no caso do F8, também é realizado um experimento prático para validação da metodologia.

Vale ressaltar que o intuito desta seção não é o projeto de sistemas de controle para aplicações aeronáuticas reais, mas sim mostrar alguns casos de aplicação do *loop shaping* e da parametrização proposta. Além de elucidar alguns aspectos a serem considerados no projeto de compensadores.

## <span id="page-35-2"></span>**4.2 O Modelo do Caça F8**

Em setembro de 1952, a Marinha Americana solicitou o desenvolvimento de um novo caça, que precisaria voar à velocidade de Mach 1.2 a 30000 [pés] com uma taxa de elevação de 25000 [pés/min] e velocidade de pouso de até 160 [km/h]. Em maio de 1953, a empresa *Vought* foi encarregada de desenvolver três protótipos da aeronave, o primeiro protótipo fez seu voo inaugural em março de 1955, o segundo protótipo voou tão bem e sem problemas que iniciaram a produção do caça F8 no mesmo dia de seu voo inaugural.

Ao longo das décadas de 1950 e 1960, o caça sofreu diversas melhorias e atualizações,

principalmente no que se diz respeito a armamentos. Foi utilizado principalmente pela Marinha Americana e suas atuações mais notáveis foram na Crise dos Mísseis em 1962, quando foram utilizados para fotografar a ilha de Cuba em baixa altitude, e na Guerra do Vietnã, devido à possibilidade de ser operado em porta-aviões menores. A Força Aérea Francesa comprou 42 caças F8 no ano de 1966 que operaram até a década de 1980 tiveram importante atuação no Golfo Pérsico Balcãs e Líbano. A Força Aérea Filipina utilizou os caças F8 entre 1974 e 1986.

Na década de 1970, após testes realizados com aeronaves não tripuladas, o caça F8 foi utilizado pela NASA no desenvolvimento do sistema digital *fly-by-wire*, mostrado na Figura [4.1.](#page-36-0) Hoje, todos os 1261 caças F8 construídos encontram-se fora de operação.

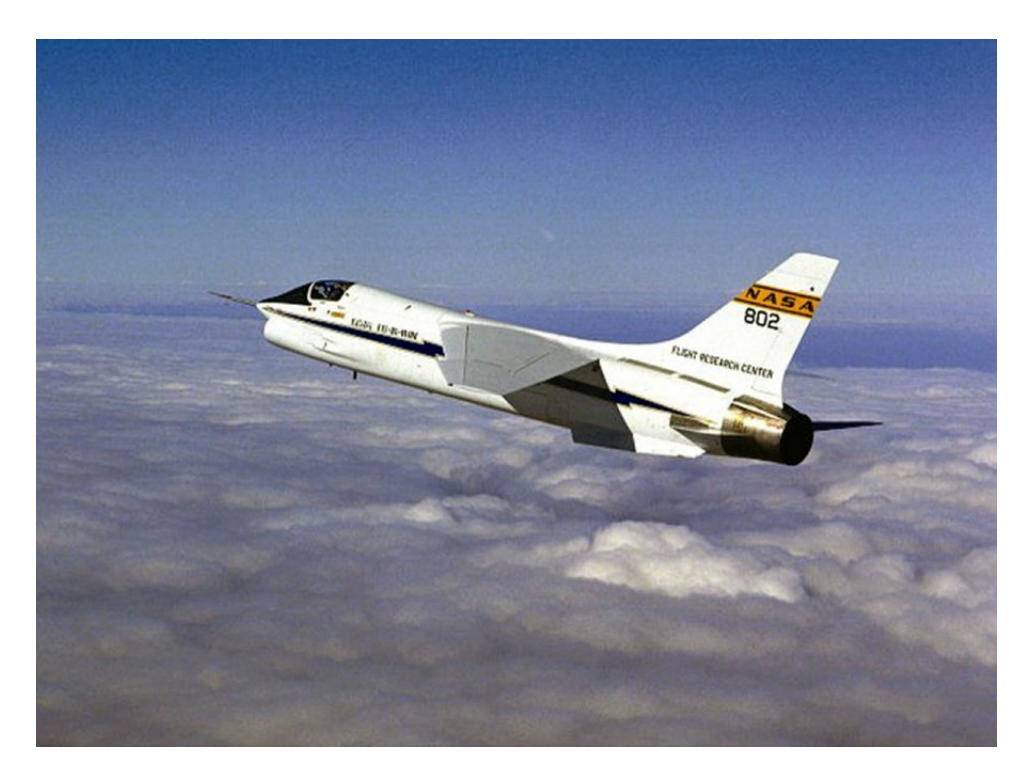

Figura 4.1: Caça F8 utilizado pela NASA.

<span id="page-36-0"></span>O caça F8 foi escolhido para este trabalho devido às características de seu modelo longitudinal linearizado. As entradas do modelo são as perturbações na deflexão do ângulo do profundor ˆ*δ<sup>e</sup>* [rad] e na deflexão do ângulo do *flapperon* ˆ*δ<sup>f</sup>* [rad]. As saídas do modelo são as perturbações no ângulo de arfagem  $\hat{\theta}$  [rad] e no ângulo da trajetória de voo *γ*ˆ [rad], resultando em um modelo quadrado 2x2. Uma análise no domínio do tempo do caça F8 em malha aberta pode ser encontrada em [\[18\]](#page-58-3).

<span id="page-36-1"></span>A dinâmica longitudinal do caça F8 foi linearizada para a velocidade de Mach 1.2 a 30000 [pés], resultando nas seguintes equações

$$
\dot{\hat{q}}(t) = -0.8\hat{q}(t) - 0.0006\hat{u}(t) - 13.2\hat{\alpha}(t) - 19\hat{\delta}_e(t) - 2.5\hat{\delta}_f(t) , \qquad (4.1a)
$$

$$
\dot{\hat{u}}(t) = -0.014\hat{u}(t) - 16.64\hat{\alpha}(t) - 32.2\hat{\theta}(t) - 0.66\hat{\delta}_e(t) - 0.5\hat{\delta}_f(t) , \qquad (4.1b)
$$

$$
\dot{\hat{\alpha}}(t) = -0.0001\hat{u}(t) - 1.65\hat{\alpha}(t) - 0.16\hat{\delta}_E(t) - 0.6\hat{\delta}_f(t) , \qquad (4.1c)
$$

$$
\dot{\hat{\theta}} = \hat{q}(t) \tag{4.1d}
$$

com *α*ˆ(*t*) sendo a perturbação no ângulo de ataque, *u*(*t*) a perturbação na velocidade horizontal e *q*(*t*) a taxa de variação do ângulo de arfagem. As equações [\(4.1\)](#page-36-1) podem ser escritas na forma matricial como

<span id="page-37-0"></span>
$$
\begin{bmatrix}\n\dot{\hat{q}} \\
\dot{\hat{u}} \\
\dot{\hat{\alpha}} \\
\dot{\hat{\beta}}\n\end{bmatrix} = \begin{bmatrix}\n-0.8 & -0.0006 & -13.2 & 0 \\
0 & -0.014 & -16.64 & -32.2 \\
1 & -0.0001 & -1.65 & 0 \\
1 & 0 & 0 & 0\n\end{bmatrix} \begin{bmatrix}\n\hat{q} \\
\hat{u} \\
\hat{\alpha} \\
\hat{\beta}\n\end{bmatrix} + \begin{bmatrix}\n-19 & -2.5 \\
-0.66 & -0.5 \\
-0.16 & -0.6 \\
0 & 0\n\end{bmatrix} \begin{bmatrix}\n\hat{\delta}_e \\
\hat{\delta}_f\n\end{bmatrix}
$$
\n
$$
\begin{bmatrix}\n\hat{\theta} \\
\hat{\gamma}\n\end{bmatrix} = \begin{bmatrix}\n0 & 0 & 0 & 1 \\
0 & 0 & -1 & 1\n\end{bmatrix} \begin{bmatrix}\n\hat{q} \\
\hat{u} \\
\hat{\alpha} \\
\hat{\beta}\n\end{bmatrix} + \begin{bmatrix}\n0 & 0 \\
0 & 0\n\end{bmatrix} \begin{bmatrix}\n\hat{\delta}_e \\
\hat{\delta}_f\n\end{bmatrix},
$$
\n(4.2)

sendo  $\hat{\gamma}$  a perturbação no ângulo de trajetória dado por  $\hat{\theta} - \hat{\alpha}$ .

De posse de [\(4.2\)](#page-37-0), pode-se inferir que a planta possui dois pares de pólos multivariáveis complexo-conjugados em *s*1*,*<sup>2</sup> = −1*.*2261 ± *j*1*.*509 e *s*3*,*<sup>4</sup> = −0*.*0059 ± *j*0*.*0264 e um zero multivariável em *s* = −0*.*0139. Como a planta possui apenas pólos e zeros no semiplano à esquerda do eixo imaginário, trata-se de uma planta de fase mínima. Analisando os pólos do sistema, conclui-se que o mesmo é estável em malha aberta, como pode ser observado nas Figuras [4.2](#page-38-0) e [4.3,](#page-38-1) as quais mostram o comportamento do sistema em malha aberta para um degrau aplicado em cada uma das entradas do modelo. Além do mais, a representação do modelo é controlável e observável, completando os requisitos para se aplicar o controle  $\mathcal{H}_{\infty}/\mathrm{LTR}$ .

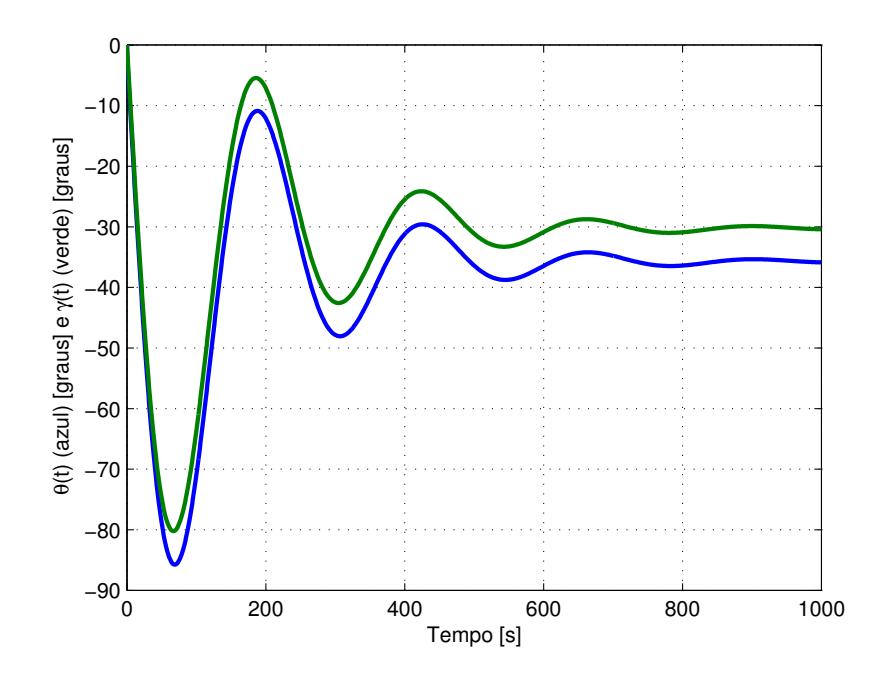

Figura 4.2: Resposta ao degrau aplicado na primeira entrada do caça F8 em malha aberta.

<span id="page-38-0"></span>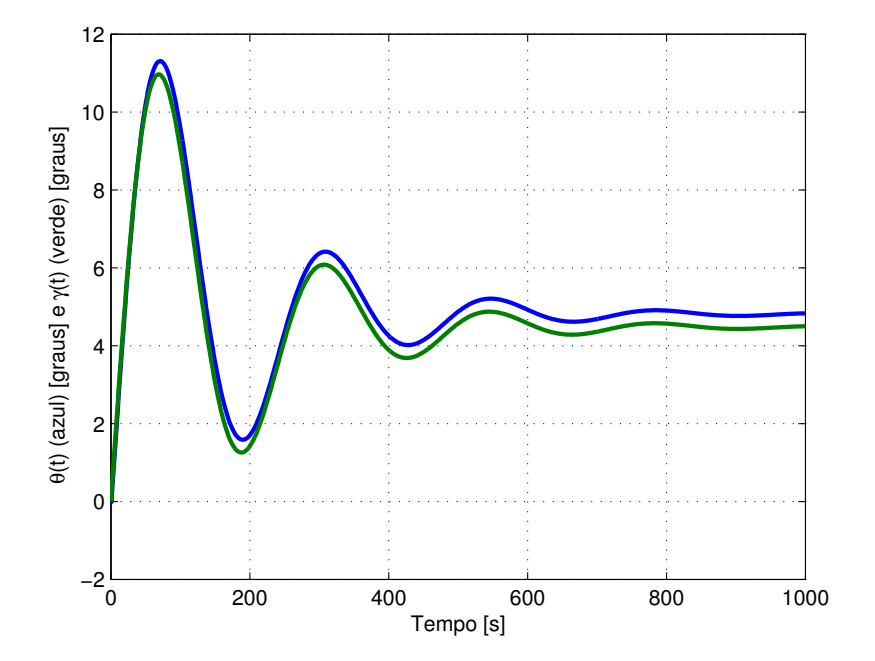

<span id="page-38-1"></span>Figura 4.3: Resposta ao degrau aplicado na segunda entrada do caça F8 em malha aberta.

Analisando as Figuras [4.2](#page-38-0) e [4.3,](#page-38-1) é possível notar um alto acoplamento entre as saídas do modelo para cada degrau aplicado nas entradas.

#### <span id="page-39-0"></span>**4.2.1 Definição da Malha Objetivo**

O primeiro passo nesta seção é a definição da malha objetivo. Para a matriz *L* utilizouse o procedimento proposto no Capítulo 3 para um pólo na origem, ou seja, *a* = 0. A escolha de *γ* e *µ* não seguem a um procedimento pré-estabelecido.

$$
L = \begin{bmatrix} -0.1 & 0 \\ 549.2633 & -176.0357 \\ 1 & -1 \\ 1 & 0 \\ -0.3467 & 0.3695 \\ -2.7491 & 2.5141 \end{bmatrix} \gamma = 1.6 \quad \mu = 1 \quad (4.3)
$$

A partir dos parâmetros apresentados, calculou-se o ganho *K<sup>F</sup>* da malha objetivo expandindo a planta por um pólo na origem (*s* = 0), uma vez que a solução da EARG do observador de estados é simétrica e positiva semi-definida.

$$
K_F = \begin{bmatrix} 0 & 0 \\ -435341 & 13889 \\ 1.2810 & -1.2810 \\ 1.2810 & 0 \\ -0.3984 & 0.4281 \\ -2.6909 & 3.1772 \end{bmatrix}
$$
(4.4)

Na Figura [4.4](#page-40-1) é mostrada a resposta ao degrau em ambas as entradas de referência da malha objetivo projetada.

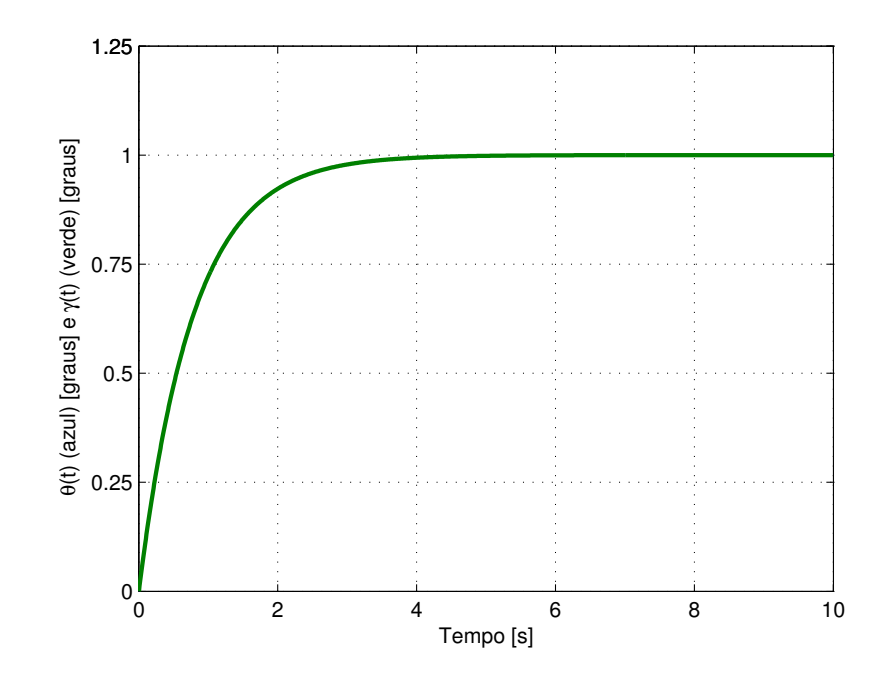

<span id="page-40-1"></span>Figura 4.4: Resposta ao degrau em ambas as entradas da malha objetivo do caça F8.

Observa-se que não há *overshoot* na resposta da malha objetivo, sendo limitado à resposta de um sistema de 1 *<sup>a</sup>* ordem.

#### <span id="page-40-0"></span>**4.2.2 A Recuperação da Malha Objetivo**

Para aproximar a malha de controle  $G(s)K(s)$  à malha objetivo  $C\Phi(s)K_F$ , o parâmetro *ρ* deve ser reduzido tanto quando possível, observando-se, ao mesmo tempo, a matriz de ganhos *K<sup>C</sup>* para que esta não tenha valores demasiadamente grandes [\[12\]](#page-57-11). Um bom método de verificação é a comparar a resposta ao degrau unitário da malha objetivo  $C\Phi(s)K_F$  com a resposta ao degrau unitário da malha de controle  $G(s)K(s)$ .

Com os parâmetros *L*, *µ*, e *γ* adotados anteriormente, foi traçada a resposta ao degrau unitário da malha objetivo e da malha de controle *G*(*s*)*K*(*s*) para cada entrada do sistema com  $\rho = 0.01$  mostrada na Figura [4.5.](#page-41-0)

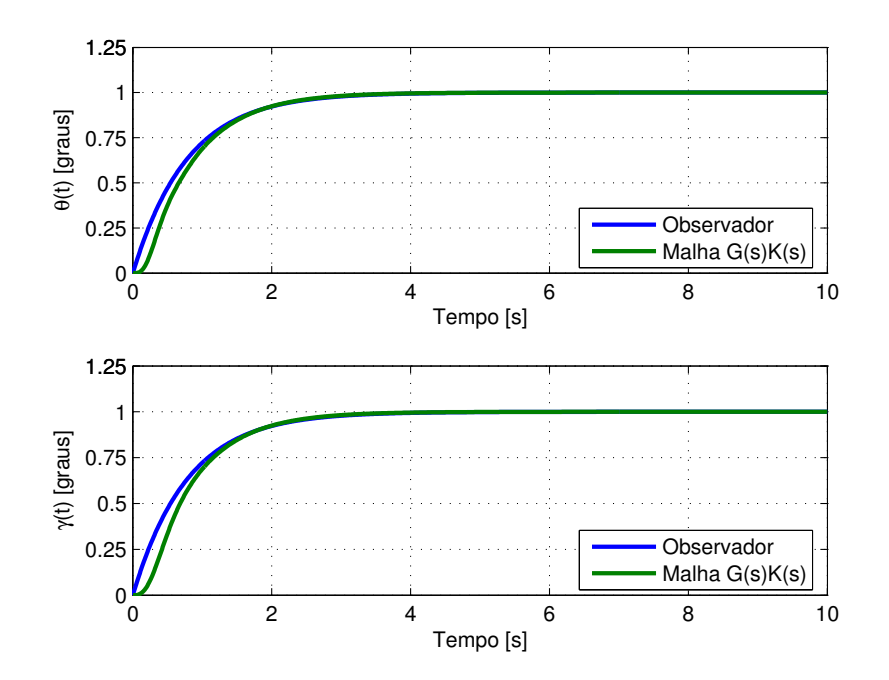

Figura 4.5: Resposta ao degrau em ambas as entradas da malha objetivo e da malha  $G(s)K(s)$  do caça F8 com  $\rho = 0.01$ .

A Figura [4.5](#page-41-0) mostra que não houve um grau de recuperação satisfatório para *ρ* = 0*.*01, sendo necessário reduzir seu valor. Na Figura [4.6](#page-41-1) foi adotado então  $\rho = 0.001$ .

<span id="page-41-0"></span>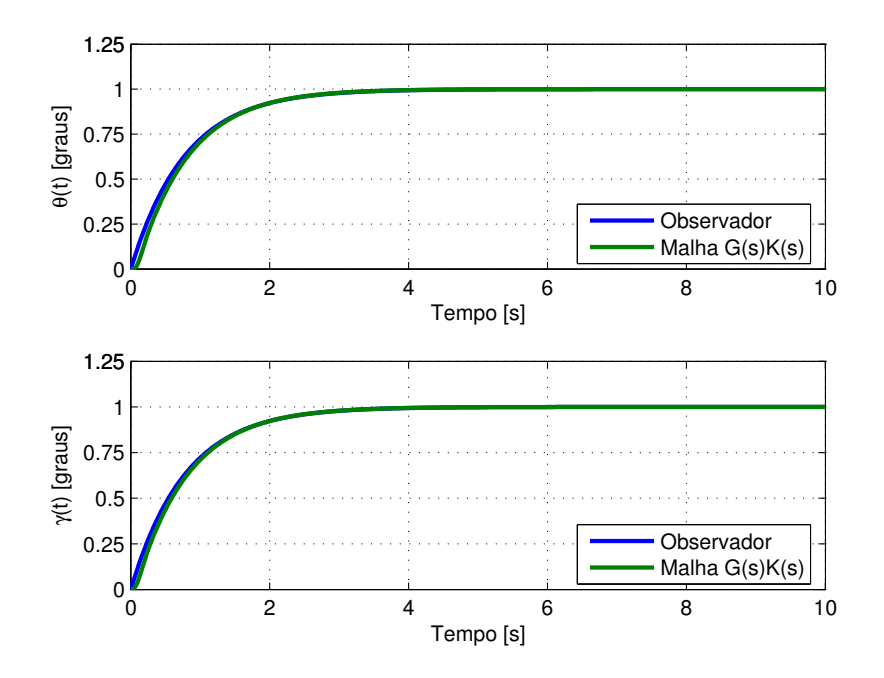

<span id="page-41-1"></span>Figura 4.6: Resposta ao degrau em ambas as entradas da malha objetivo e da malha  $G(s)K(s)$  do caça F8 com  $\rho = 0.001$ .

A Figura [4.6](#page-41-1) mostra que o grau desejado de recuperação da malha ainda não foi atingido; após alguns testes, foi adotado *ρ* = 0*.*0001. Valores menores para *ρ* não implicam em melhoras significativas na recuperação da malha e tornam o ganho *K<sup>C</sup>* do controlador muito elevado. Uma vez que a solução da EARG da retroação de estados é simétrica e positiva semi-definida e a condição sobre o raio espectral é cumprida, o ganho *K<sup>C</sup>* para *ρ* = 0*.*0001 é dado por

<span id="page-42-1"></span>
$$
K_C = \begin{bmatrix} -345.8126 & 0.0026 & -449.3144 & -9477 & 114.9318 & 8.6906 \\ 40.0538 & 0.0176 & -9701 & 10500 & 8.6896 & 106.6112 \end{bmatrix} .
$$
 (4.5)

Com o ganho *K<sup>C</sup>* dado em [\(4.5\)](#page-42-1) as respostas da malha objetivo e da malha *G*(*s*)*K*(*s*) são mostradas na Figura [4.7.](#page-42-0)

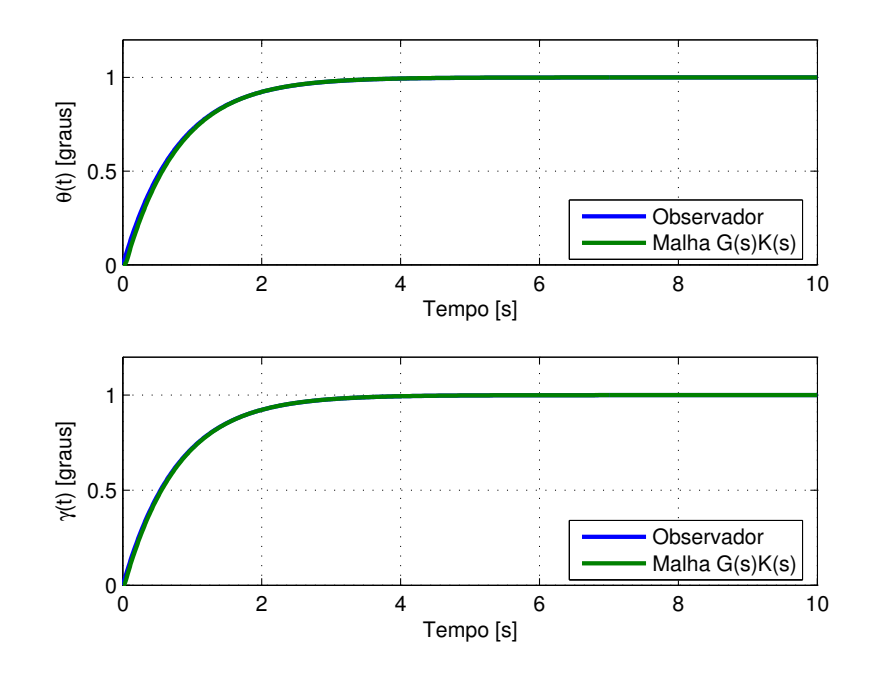

<span id="page-42-0"></span>Figura 4.7: Resposta ao degrau em ambas as entradas da malha objetivo e da malha  $G(s)K(s)$  do caça F8 com  $\rho = 0.0001$ .

Analisando a Figura [4.7,](#page-42-0) nota-se que as respostas da malha de controle e da malha objetivo estão muito próximas, o que indica um bom grau de recuperação da malha para os parâmetros adotados.

De posse do controlador calculado, são traçadas as curvas referentes à sensibilidade e ao rastreamento do sistema, utilizando as restrições de *loop shaping* dadas em [\(3.46\)](#page-33-2), nas Figuras [4.8](#page-43-0) e [4.9](#page-43-1) respectivamente.

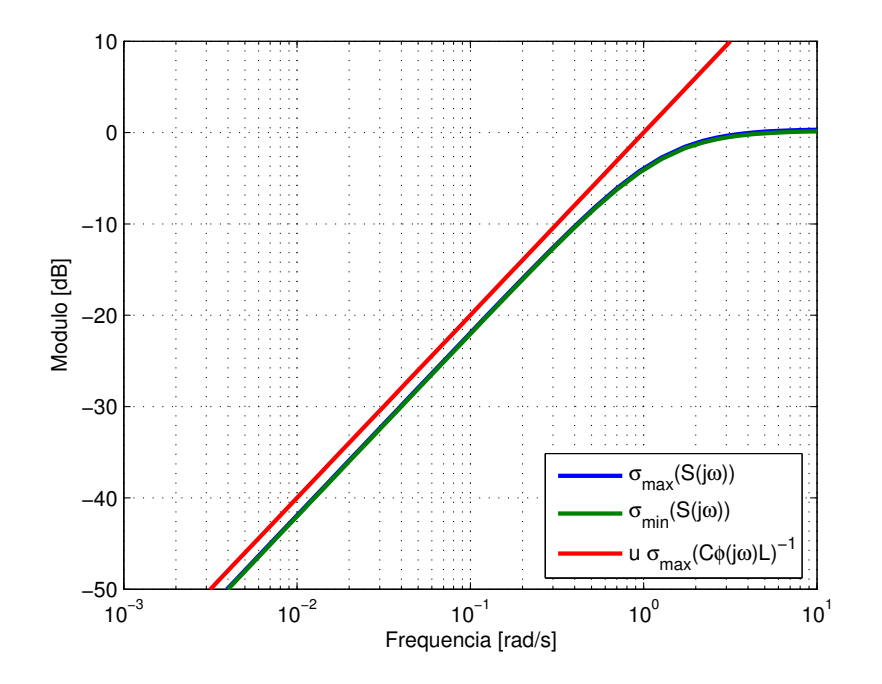

Figura 4.8: Valores singulares da sensibilidade com as restrições de *loop shaping* da malha objetivo do caça F8.

<span id="page-43-0"></span>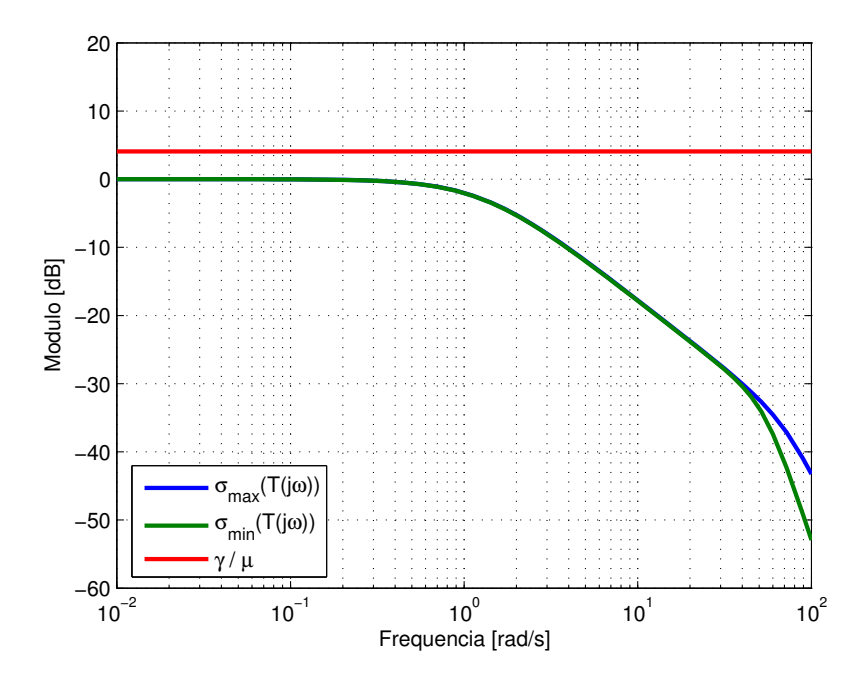

<span id="page-43-1"></span>Figura 4.9: Valores singulares do rastreamento com as restrições de *loop shaping* da malha objetivo do caça F8.

Observando as Figuras [4.8](#page-43-0) e [4.9,](#page-43-1) nota-se que o sistema foi limitado pelas bordas de sensibilidade e rastreamento, portanto possui boas propriedades de *loop shaping*. Nota-se

também que a metodologia proposta para a parametrização da malha objetivo desacopla as saídas da malha de controle.

#### <span id="page-44-0"></span>**4.2.3 O Efeito da Variação do Pólo**

A metodologia proposta permite expandir o sistema não somente a um pólo na origem, mas a qualquer pólo real e finito. Para verificar esta característica, nesta seção é feita uma variação no valor do pólo ao qual a planta é expandida. Como deseja-se analisar apenas o efeito da variação do pólo, todos os outros parâmetros são mantidos fixos, enquanto o pólo inicialmente será definido na origem (*a* = 0), em seguida em *a* = 0*.*01 e também em *a* = 0*.*1. As respostas do sistema ao degrau na primeira e na segunda entrada do F8 com expansão dos pólos em  $s = 0$ ,  $s = -0.01$  e  $s = -0.1$  são mostradas na Figura [4.10.](#page-44-1)

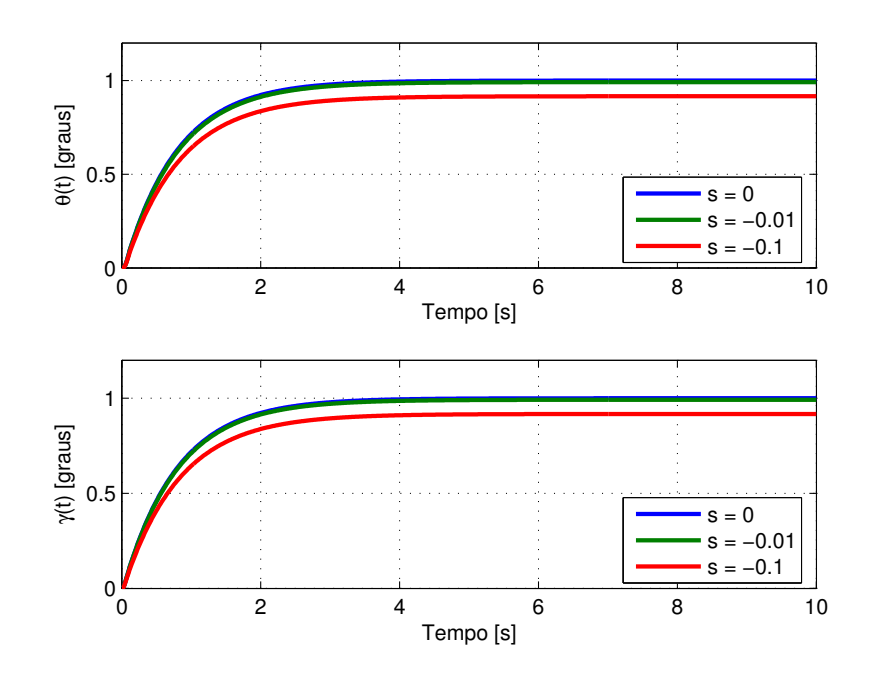

<span id="page-44-1"></span>Figura 4.10: Resposta ao degrau em ambas as entradas da malha *G*(*s*)*K*(*s*) do caça F8 para os pólos em  $s = 0$ ,  $s = -0.01$  e  $s = -0.1$ .

Observando a Figura [4.10,](#page-44-1) é verificado que mesmo a planta sendo expandida para valores de pólos diferentes da origem, o sistema ainda responde como um sistema de primeira ordem. Além disso há um controle do valor do erro em regime permanente relacionado ao valor do pólo pelo qual a planta é expandida, neste caso, a expansão por pólo na origem leva a um erro nulo em regime permanente, como esperado. Para a expansão por pólos reais, à dinâmica da planta se resume a dinâmica do pólo definido,

como mostrado no Capítulo 3. Portanto, há um erro de 10% em regime permanente para o pólo em *s* = −0*.*1, e de 1% para o pólo em *s* = −0*.*01.

## <span id="page-45-0"></span>**4.3 O Modelo da Planta do Helicóptero**

A planta escolhida para ensaio foi o helicóptero de dois graus de liberdade da empresa Quanser, mostrado na Figura [4.11.](#page-45-1)

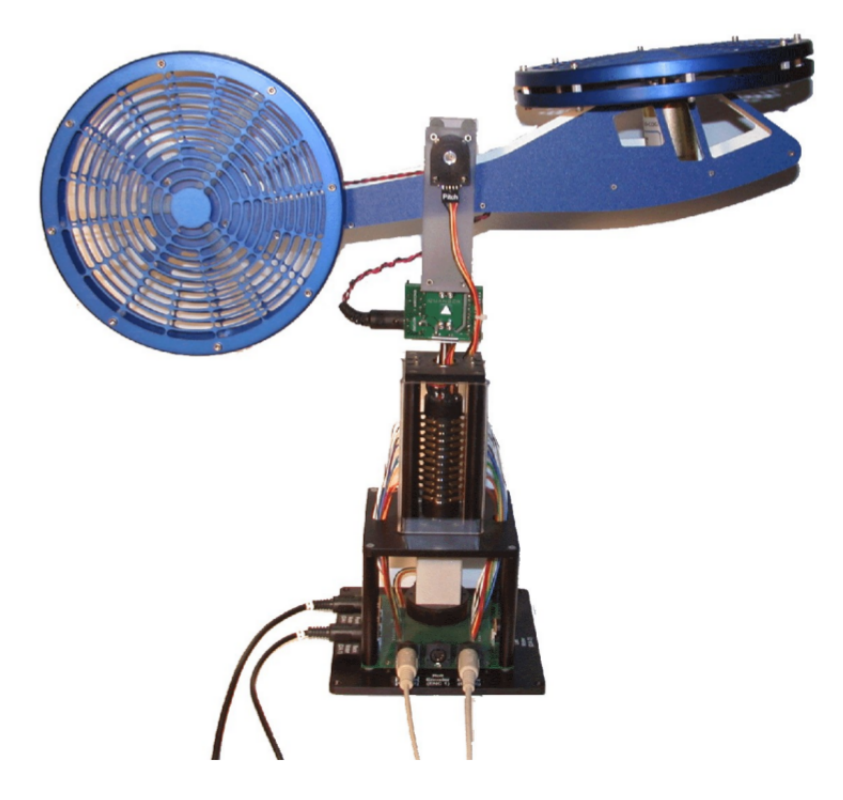

Figura 4.11: Helicóptero de dois graus de liberdade.

<span id="page-45-1"></span>A planta consiste em um modelo de um helicóptero montada em uma base fixa com duas hélices acopladas a dois motores DC. A hélice frontal controla a elevação nariz do helicóptero em relação ao eixo de arfagem e a hélice traseira controla o movimento de um lado a outro em relação ao eixo de guinada.

Os ângulos de arfagem e guinada são medidos através de *encoders* de alta resolução, os sinais do *encoder* da arfagem são transmitidos através de um anel deslizante fixado à base, eliminando a necessidade de fios e a possibilidade dos fios emaranharem no eixo da guinada e permitindo uma rotação livre de 360 [graus].

A planta do helicóptero de dois graus de liberdade foi adquirida para este trabalho devido às características de seu modelo dinâmico. As entradas do modelo são as tensões de armadura do motor principal *u<sup>p</sup>* [V] e do motor de cauda *u<sup>c</sup>* [V] e as saídas do modelo são os ângulos de arfagem *θ* [rad] e de guinada *ψ* [rad], resultando em um modelo quadrado 2x2. Mais detalhes do equacionamento podem ser encontrados em [\[19\]](#page-58-4).

A dinâmica da planta do helicóptero é dada pelas equações

$$
\ddot{\theta}(t) = -0.2436\dot{\theta}(t) - 13.2025\cos(\theta(t) - 0.1745) + 0.7787u_p(t) , \qquad (4.6a)
$$

$$
\ddot{\psi}(t) = -0.1299 \sec(\theta(t)) \dot{\psi}(t) + 0.0988 u_p(t) + 0.2135 u_c(t) . \tag{4.6b}
$$

A dinâmica da planta do helicóptero foi linearizada para os ângulos de arfagem e guinada na posição zero radianos, resultando nas seguintes equações

<span id="page-46-0"></span>
$$
\begin{bmatrix}\n\dot{\hat{\phi}} \\
\dot{\hat{\psi}} \\
\ddot{\hat{\phi}} \\
\ddot{\hat{\phi}}\n\end{bmatrix} = \begin{bmatrix}\n0 & 0 & 1 & 0 \\
0 & 0 & 0 & 1 \\
-2.2922 & 0 & -0.2436 & 0 \\
0 & 0 & 0 & -0.1299\n\end{bmatrix} \begin{bmatrix}\n\hat{\theta} \\
\hat{\psi} \\
\dot{\hat{\phi}} \\
\dot{\hat{\phi}}\n\end{bmatrix} + \begin{bmatrix}\n0 & 0 \\
0 & 0 \\
0.7787 & 0 \\
0.0988 & 0.2135\n\end{bmatrix} \begin{bmatrix}\n\hat{u}_p \\
\hat{u}_p\n\end{bmatrix}
$$
\n
$$
\begin{bmatrix}\n\hat{\theta} \\
\hat{\psi} \\
\hat{\psi}\n\end{bmatrix} = \begin{bmatrix}\n1 & 0 & 0 & 0 \\
0 & 1 & 0 & 0\n\end{bmatrix} \begin{bmatrix}\n\hat{\phi} \\
\hat{\psi} \\
\dot{\hat{\phi}}\n\end{bmatrix} + \begin{bmatrix}\n0 & 0 \\
0 & 0\n\end{bmatrix} \begin{bmatrix}\n\hat{u}_p \\
\hat{u}_p\n\end{bmatrix},
$$
\n(4.7)

De posse de [\(4.7\)](#page-46-0), pode-se inferir que a planta possui um par de pólos multivariáveis complexo-conjugados em *s*1*,*<sup>2</sup> = −0*.*1218±*j*1*.*509, um pólo real em *s*<sup>3</sup> = −0*.*1299 e um pólo na origem *s*<sup>4</sup> = 0. Como a planta possui apenas pólos no semiplano à esquerda do eixo imaginário e não possui zeros, trata-se de uma planta de fase mínima. Como o sistema possui um pólo na origem, conclui-se que o mesmo é instável na malha aberta, como pode ser observado na Figuras [4.12](#page-47-0) e [4.13,](#page-47-1) as quais mostram o comportamento do sistema em malha aberta para um degrau aplicado em cada uma das entradas do modelo. Além do mais, a representação do modelo é controlável e observável, completando os requisitos para se aplicar o controle  $\mathcal{H}_{\infty}/\text{LTR}$ .

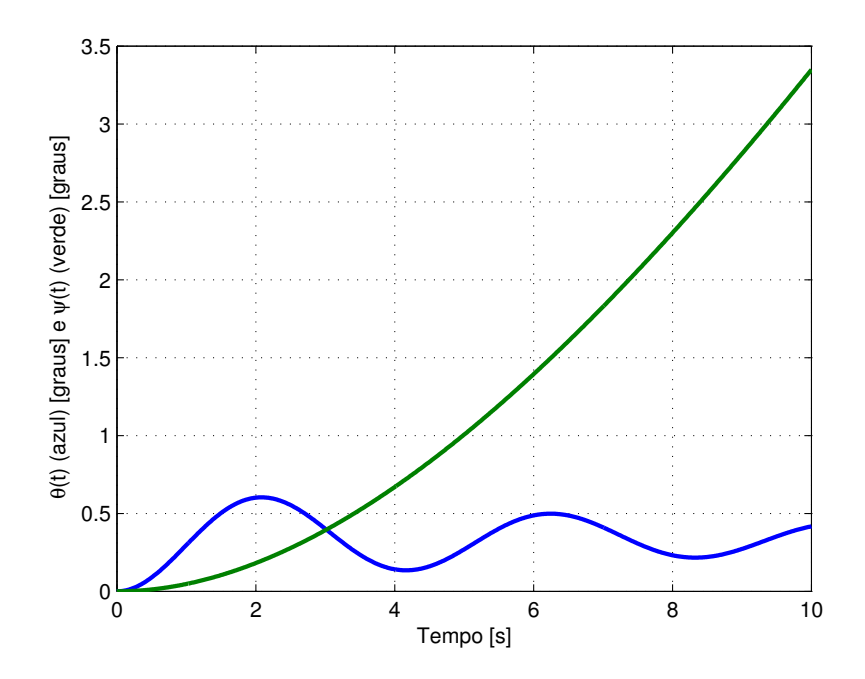

Figura 4.12: Resposta ao degrau aplicado na primeira entrada da planta do helicóptero em malha aberta.

<span id="page-47-0"></span>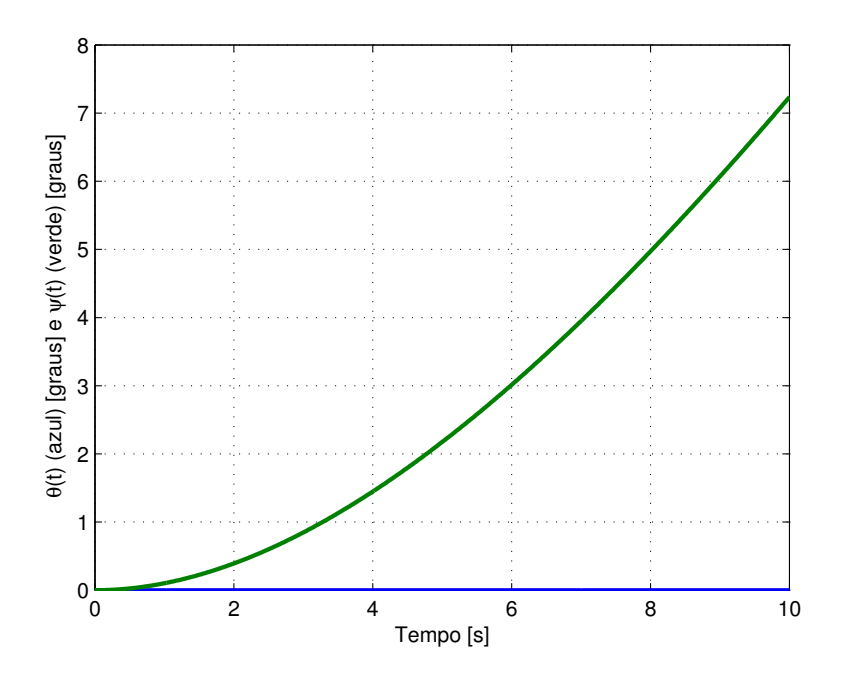

<span id="page-47-1"></span>Figura 4.13: Resposta ao degrau aplicado na segunda entrada da planta do helicóptero em malha aberta.

Analisando as Figuras [4.12](#page-47-0) e [4.13,](#page-47-1) é possível notar um alto acoplamento entre as saídas do modelo para o degrau aplicado na primeira entrada, o que não ocorre para o degrau aplicado na segunda entrada.

#### <span id="page-48-0"></span>**4.3.1 Definição da Malha Objetivo**

Assim como no caso do F8, o primeiro passo nesta seção é a definição da malha objetivo. Para a matriz *L* utilizou-se o procedimento proposto no Capítulo 3 para um pólo real e finito em *a* = 0*.*001. A escolha de *γ* e *µ* não seguem a um procedimento pré-estabelecido.

$$
L = \begin{bmatrix} 5 & 0 \\ 0 & 5 \\ -0.0050 & 0 \\ 0 & -0.0050 \\ 14.7163 & 0 \\ -6.8102 & -0.0030 \end{bmatrix} \qquad \gamma = 6 \qquad \mu = 3 \qquad (4.8)
$$

A partir dos parâmetros apresentados, calculou-se o ganho *K<sup>F</sup>* da malha objetivo expandindo a planta para um pólo real e finito em *s* = 0*.*001, uma vez que a solução da EARG do observador de estados é simétrica e positiva semi-definida.

$$
K_F = \begin{bmatrix} 1.9232 & 0 \\ 0 & 1.9232 \\ -0.0019 & 0 \\ 0 & -0.0019 \\ 5.6604 & 0 \\ -2.6194 & -0.0012 \end{bmatrix}
$$
(4.9)

Na Figura [4.14](#page-49-1) é mostrada a resposta ao degrau em ambas as entradas de referência da malha objetivo projetada.

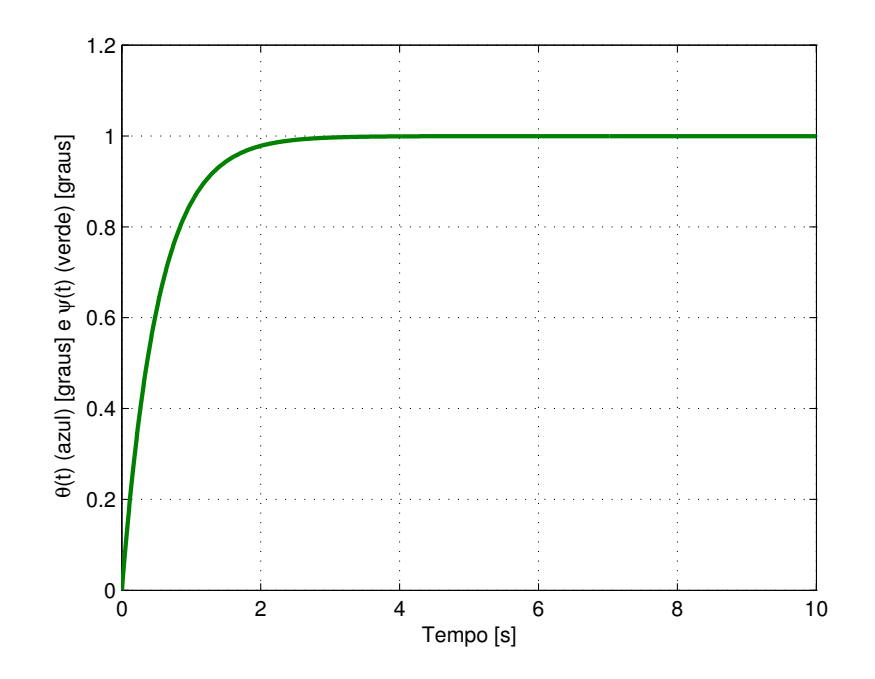

<span id="page-49-1"></span>Figura 4.14: Resposta ao degrau em ambas as entradas da malha objetivo do helicóptero.

Observa-se que não há *overshoot* na resposta do sistema, sendo limitado à resposta de um sistema de 1 *<sup>a</sup>* ordem.

#### <span id="page-49-0"></span>**4.3.2 A Recuperação da Malha Objetivo**

Como feito com o caça F8, para aproximar a malha de controle *G*(*s*)*K*(*s*) à malha objetivo *C*Φ(*s*)*K<sup>F</sup>* , o parâmetro *ρ* foi reduzido até o sistema recuperar a malha objetivo de forma satisfatória sem elevar em demasia o ganho *KC*. Foi realizada a comparação da resposta ao degrau unitário da malha objetivo *C*Φ(*s*)*K<sup>F</sup>* com a resposta ao degrau unitário da malha de controle *G*(*s*)*K*(*s*).

Com os parâmetros *L*, *µ*, e *γ* adotados anteriormente, foi traçada a resposta ao degrau unitário da malha objetivo e da malha de controle *G*(*s*)*K*(*s*) para cada entrada do sistema com *ρ* = 0*.*001 na Figura [4.15.](#page-50-0)

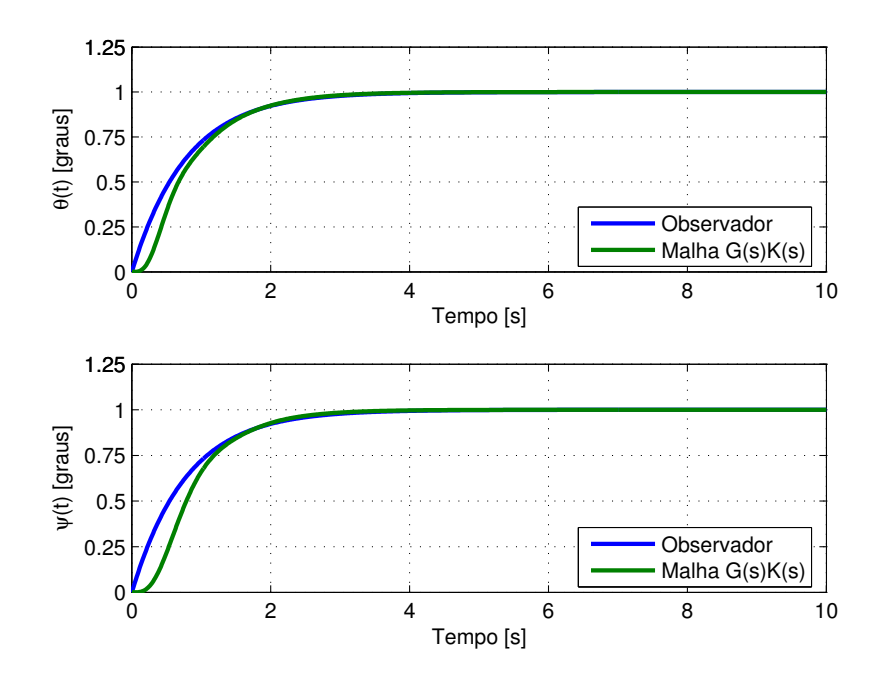

<span id="page-50-0"></span>Figura 4.15: Resposta ao degrau em ambas as entradas da malha objetivo e da malha  $G(s)K(s)$  da planta do helicóptero com  $\rho = 0.001$ .

A Figura [4.15](#page-50-0) mostra que para  $\rho = 0.001$ , não houve um grau de recuperação satisfatório, sendo necessário reduzir seu valor. Após alguns testes, foi adotado  $\rho = 0.0001$ . Valores menores de *ρ* não melhoraram significativamente a recuperação da malha objetivo tornavam o ganho *K<sup>C</sup>* muito elevado. Uma vez que a condição da EARG da retroação de estados é simétrica e positiva semi-definida e a condição sobre o raio espectral é cumprida, o ganho *K<sup>C</sup>* para *ρ* = 0*.*0001 é dado por

<span id="page-50-1"></span>
$$
K_C = \begin{bmatrix} 9869.1 & 1007.5 & 990.0524 & 81.5225 & 39.4757 & 0.5494 \\ -981.6039 & 10034 & -172.1235 & 1540.8 & 0.5458 & 25.6561 \end{bmatrix} .
$$
 (4.10)

Com o ganho *K<sup>C</sup>* dado em [\(4.10\)](#page-50-1) as respostas da malha *G*(*s*)*K*(*s*) são mostradas na Figura [4.16.](#page-51-0)

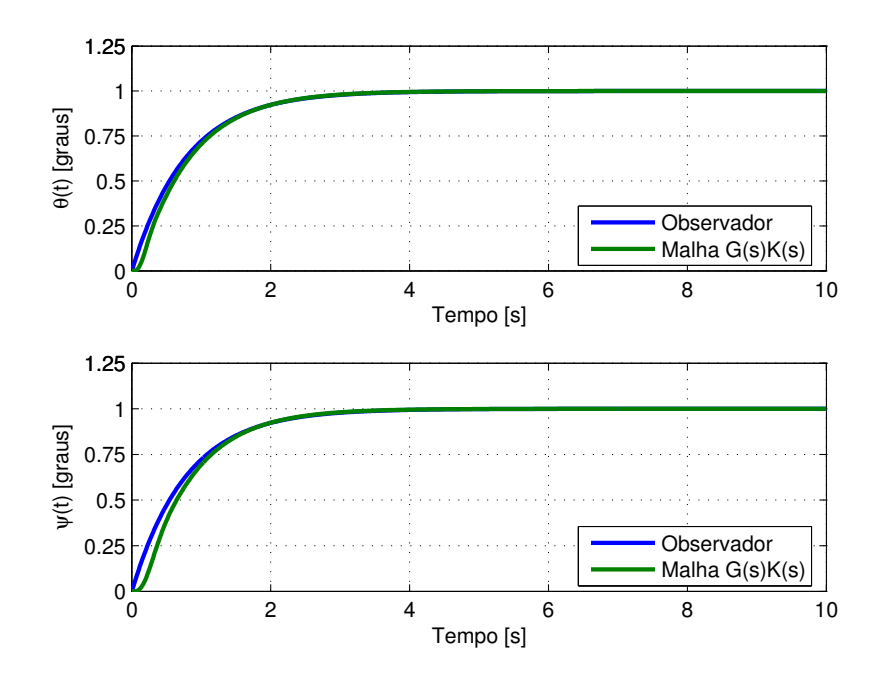

<span id="page-51-0"></span>Figura 4.16: Resposta ao degrau em ambas as entradas da malha objetivo e da malha  $G(s)K(s)$  da planta do helicóptero com  $\rho = 0.0001$ .

Analisando a Figura [4.16,](#page-51-0) nota-se que as respostas da malha de controle e da malha objetivo estão muito próximas, o que indica um bom grau de recuperação da malha para os parâmetros adotados.

De posse do controlador calculado, são traçadas as curvas referentes à sensibilidade e ao rastreamento do sistema, utilizando as restrições de *loop shaping* dadas em [\(2.19\)](#page-23-3) nas Figuras [4.17](#page-52-0) e [4.18](#page-52-1) respectivamente.

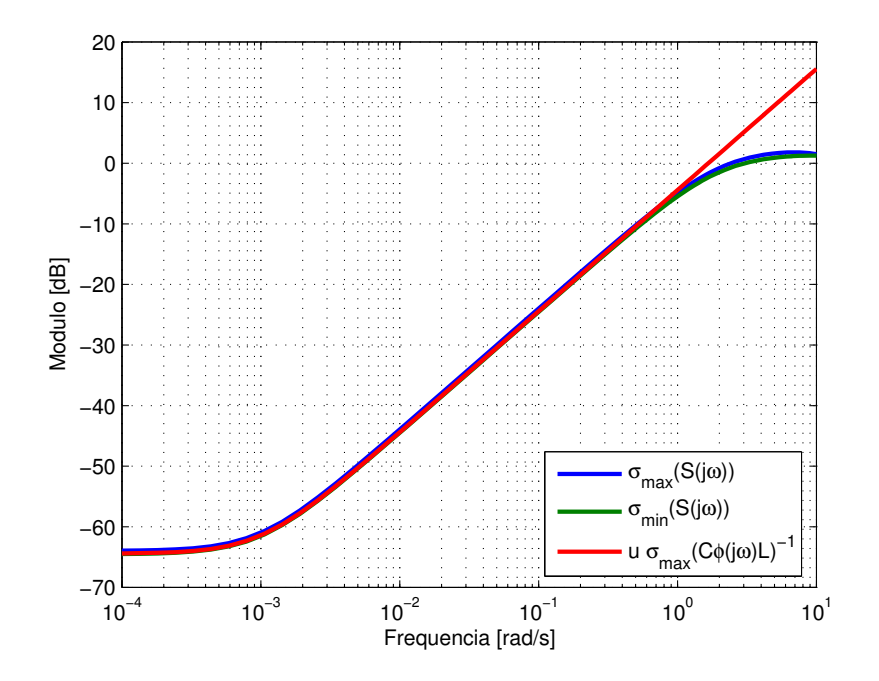

Figura 4.17: Valores singulares da sensibilidade com as restrições de *loop shaping* da malha objetivo do helicóptero.

<span id="page-52-0"></span>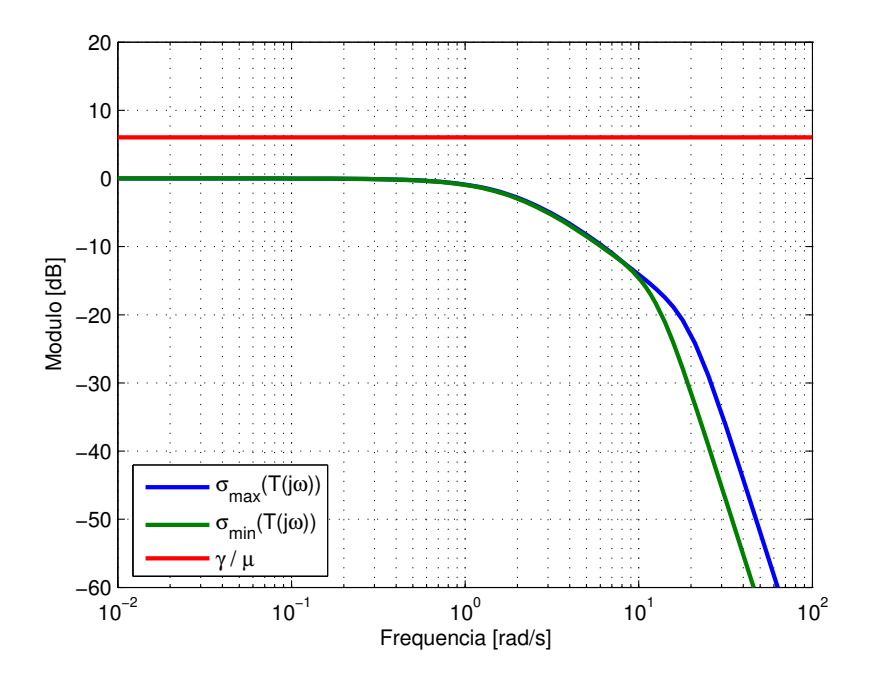

<span id="page-52-1"></span>Figura 4.18: Valores singulares do rastreamento com as restrições de *loop shaping* da malha objetivo do helicóptero.

Observando as Figuras [4.17](#page-52-0) e [4.18,](#page-52-1) nota-se que o sistema foi limitado pelas bordas de sensibilidade e rastreamento, portanto possui boas propriedades de *loop shaping*. Nota-se também que a metodologia proposta para a parametrização da malha objetivo desacopla as saídas da malha de controle.

#### <span id="page-53-0"></span>**4.3.3 Experimento Prático**

A partir do controlador projetado e testado nas simulações, realizou-se um experimento prático para validar a técnica do ponto de vista de regulação. Neste ensaio o helicóptero é colocado no ponto de operação em que seu modelo foi linearizado, em seguida é aplicado um distúrbio de 20 [graus] no sistema e é verificado o seu comportamento.

A Figura [4.19](#page-53-1) mostra a resposta do ângulo de arfagem ao distúrbio no ângulo de guinada, na qual nota-se que há uma oscilação presente na arfagem. Esta oscilação não está relacionada à técnica empregada e credita-se que seja decorrente de não linearidades desconsideradas no modelo do sistema.

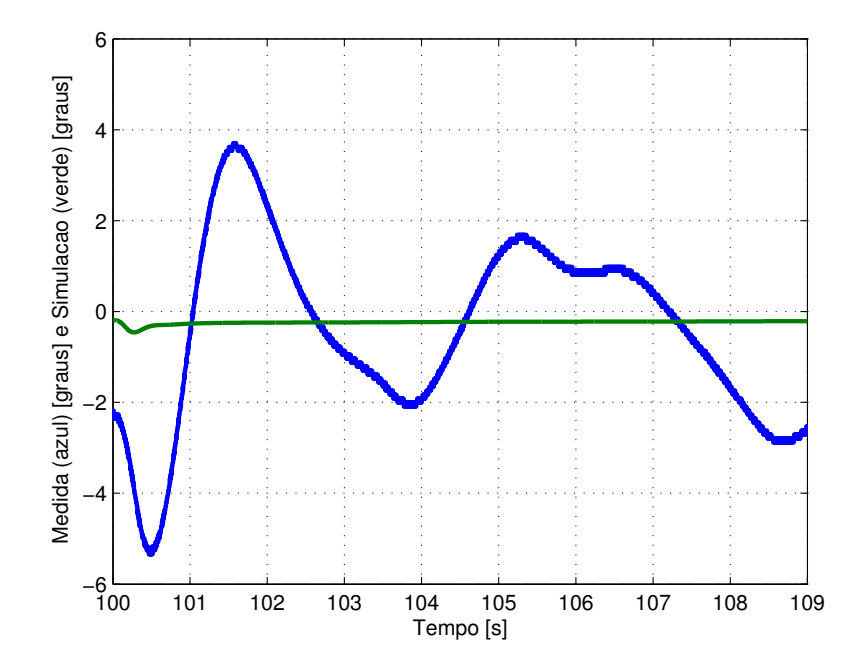

<span id="page-53-1"></span>Figura 4.19: Resposta do ângulo de arfagem ao distúrbio no ângulo de guinada.

A Figura [4.20](#page-54-0) mostra a resposta do ângulo de guinada ao distúrbio no ângulo de guinada, na qual nota-se que mesmo com a oscilação presente na arfagem, o sistema rejeitou o distúrbio aplicado, comportando-se como um sistema de primeira ordem.

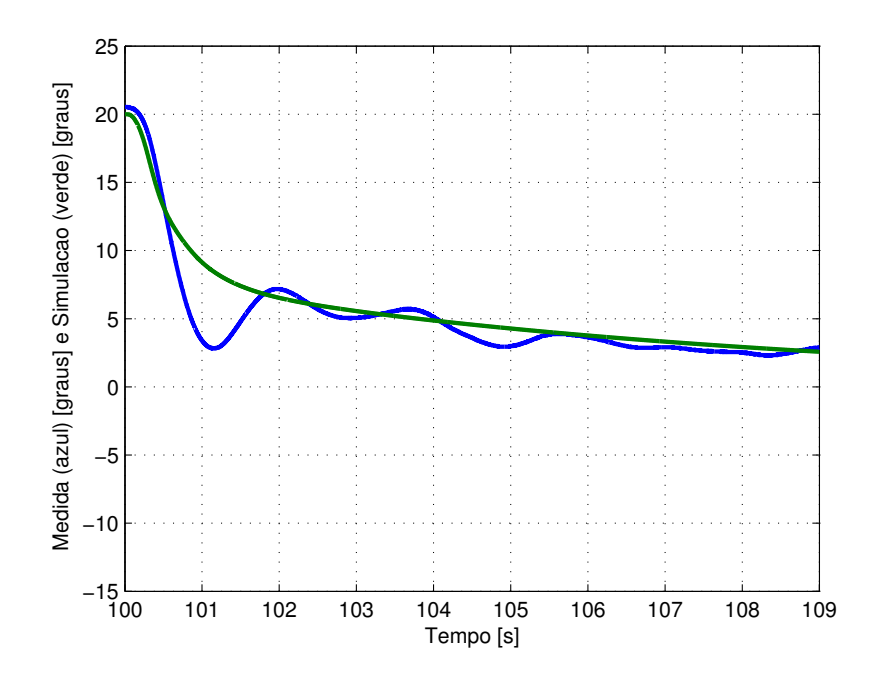

Figura 4.20: Resposta do ângulo de guinada ao distúrbio no ângulo de guinada.

As Figuras [4.21](#page-54-1) e [4.22](#page-55-0) mostram as respostas das tensões de armadura dos motores principal e de cauda ao distúrbio aplicado no ângulo de guinada, respectivamente.

<span id="page-54-0"></span>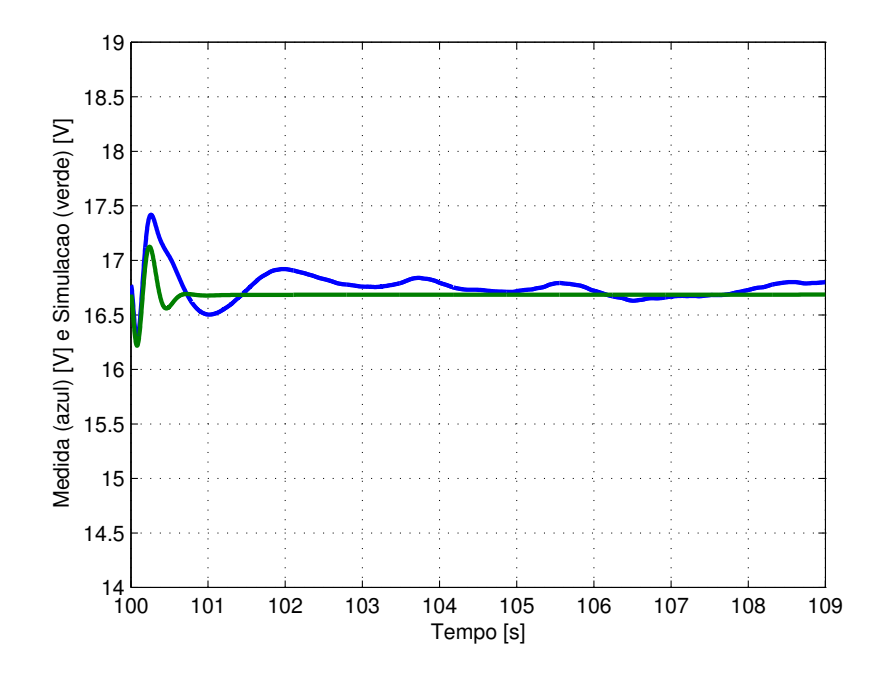

<span id="page-54-1"></span>Figura 4.21: Resposta do motor principal ao distúrbio no ângulo de guinada.

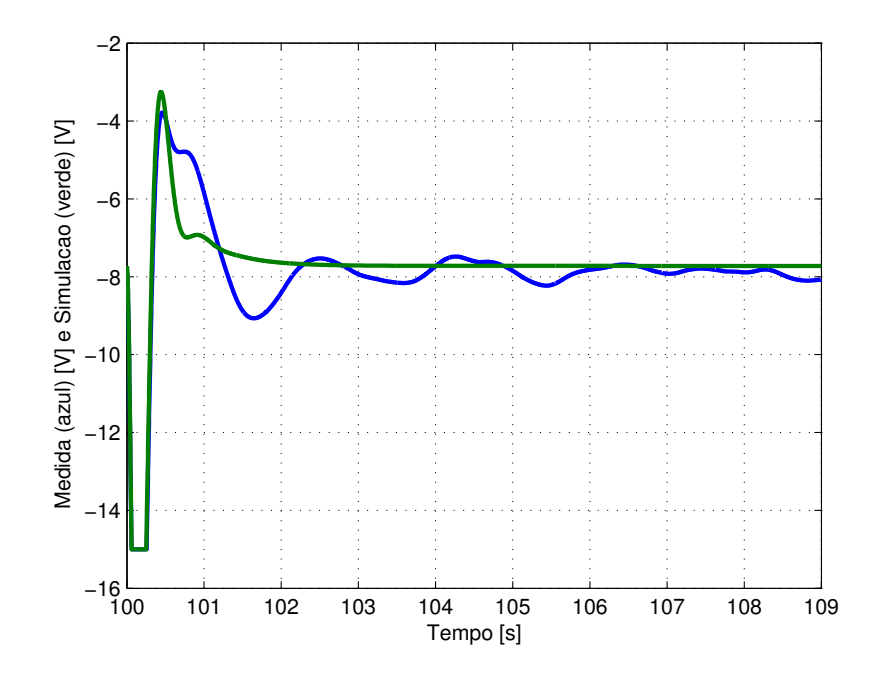

<span id="page-55-0"></span>Figura 4.22: Resposta do motor de cauda ao distúrbio no ângulo de guinada.

Pode-se observar nas Figuras [4.21](#page-54-1) e [4.22](#page-55-0) que o sistema rejeitou os distúrbios de forma satisfatória, comprovando que a parametrização também é válida do ponto de vista de regulação.

# <span id="page-56-0"></span>*5 Conclusões e Trabalhos Futuros*

Nesta dissertação foi apresentada uma nova perspectiva sobre a parametrização da malha objetivo para o controle  $\mathcal{H}_{\infty}/\text{LTR}$ . Essa abordagem é sempre factível desde que obedeça aos requisitos para a ocorrência do princípio de recuperação da malha tanto para o controle LQG como para o controle  $\mathcal{H}_{\infty}$ . A parametrização proposta garante o comportamento de um sistema de primeira ordem como borda para a função de sensibilidade da malha objetivo, ou seja, a matriz *Cφ*(*s*)*L* é limitada pelo pólo no qual o sistema foi expandido.

Esse resultado expande a recomendação de Athans mesmo se a planta de processo *G<sup>P</sup>* for semi-própria pois não depende da existência da pseudo-inversa. Além disso, a planta de processo não precisa necessariamente ser expandida por um pólo na origem, mas para qualquer pólo real-finito estável incluindo a própria origem, uma característica interessante para sistemas em que o uso de integradores é indesejado ou até mesmo proibitivo. O erro em regime permanente é controlado pelo valor do pólo escolhido e tem seu valor reduzido à medida que o pólo escolhido se aproxima da origem. Essa característica permite uma melhor escolha da malha objetivo para atingir um bom *loop shaping*.

Nas simulações e experimentos do Capítulo 4, verificou-se a validade da parametrização proposta sob dois pontos de vista distintos; o primeiro deles verificando o rastreamento do sistema enquanto o segundo a rejeição a distúrbios do sistema, em ambas as abordagens o desempenho da parametrização foi satisfatório. Foi analisado o efeito de variação do pólo sobre o qual a planta é expandida, resultando em um erro em regime permanente controlado pelo valor do pólo escolhido.

Como trabalhos futuros sugere-se a identificação da planta como forma de melhorar o modelo obtido e eliminar a oscilação no eixo do ângulo de arfagem, além da elaboração de ensaios do ponto de vista do rastreamento na planta do helicóptero.

# *Referências Bibliográficas*

- <span id="page-57-0"></span>[1] BODE, H. W. *Network Analysis and Feedback Amplifier Design*. [S.l.]: Van Nostrand, 1945.
- <span id="page-57-1"></span>[2] EVANS, W. R. Graphical analysis of control systems. *American Institute of Electrical Engineers, Transactions of the*, v. 67, n. 1, p. 547 –551, jan. 1948.
- <span id="page-57-2"></span>[3] ZIEGLER, J. G.; NICHOLS, N. B. Optimum setting for automatic controllers. *Trans. ASME*, v. 64, n. 1, p. 759 –768, jan. 1942.
- <span id="page-57-3"></span>[4] OGATA, K. *Modern Control Engineering*. [S.l.]: Prentice Hall, 2009.
- <span id="page-57-4"></span>[5] KWAKERNAAK, H.; SIVAN, R. The maximally achievable accuracy of linear optimal regulators and linear optimal filters. *IEEE Trans. on Automatic Control*, v. 17, n. 1, p. 79–86, 1972.
- <span id="page-57-5"></span>[6] DOYLE, J. C.; STEIN, G. Multivariable feedback design: Concepts for a modern/ classical synthesis. *IEEE Trans. on Automatic Control*, AC-26, n. 1, p. 4–16, 1981.
- <span id="page-57-6"></span>[7] SAFONOV, M. G.; LAUB, A. J.; HARTMANN, G. L. Feedback properties of multivariable systems: the role and use of the return difference matrix. *IEEE Trans. on Automatic Control*, AC-26, n. 1, p. 47–65, 1981.
- <span id="page-57-7"></span>[8] ZAMES, G. Feedback and optimal sensitivity: Model reference transformations, multiplicative seminorms, and approximate inverses. *Automatic Control, IEEE Transactions on*, v. 26, n. 2, p. 301 – 320, apr 1981.
- <span id="page-57-8"></span>[9] STEIN, G.; ATHANS, M. The LQG/LTR procedure for multivariable feedback control design. *IEEE Trans. on Automatic Control*, v. 32, n. 2, p. 105–114, 1987.
- <span id="page-57-9"></span>[10] DOYLE, J. C. et al. State-space solutions to standard  $\mathcal{H}_2$  and  $\mathcal{H}_{\infty}$  control problems. *IEEE Trans. on Automatic Control*, v. 34, n. 8, p. 831–847, 1989.
- <span id="page-57-10"></span>[11] PAULA, C. F. de; FERREIRA, L. H. C. An easy-to-use  $\mathcal{H}_{\infty}/\text{LTR}$  control solution with mixed-sensitivity properties. *IEEE Trans. on Automatic Control*, v. 56, n. 7, p. 1709–1713, 2011.
- <span id="page-57-11"></span>[12] ATHANS, M. A tutorial on the LQG/LTR method. In: *Proc. of the American Control Conference*. [S.l.: s.n.], 1986. p. 1289–1296.
- <span id="page-57-12"></span>[13] ZHANG, Z.; FREUDENBERG, J. S. Loop transfer recovery for non-minimum phase plants. *IEEE Trans. on Automatic Control*, v. 35, n. 5, p. 547–553, 1990.
- <span id="page-57-13"></span>[14] TZOU, Y. Y.; WU, H. J. LQG/LTR control of an AC induction servo drive. *IEEE Trans. on Power Electronics*, v. 10, n. 2, p. 214–221, 1995.
- <span id="page-58-0"></span>[15] O'DELL B. D.; MISAWA, E. A. Obtaining uniform singular values of augmented systems using LQG/LTR. In: *Proc. of the American Control Conference*. [S.l.: s.n.], 1995. p. 461–465.
- <span id="page-58-1"></span>[16] SKOGESTAD, S.; POSTLETHWAITE, I. *Multivariable Feedback Control: Analysis and Design*. [S.l.]: Wiley, 2005.
- <span id="page-58-2"></span>[17] DOYLE, J. Guaranteed margins for LQG regulators. *Automatic Control, IEEE Transactions on*, v. 23, n. 4, p. 756 – 757, aug 1978.
- <span id="page-58-3"></span>[18] KULCSÁR, B. LQG/LTR controller design for an aircraft model. *Periodica Polytechnica Transportation Engineering*, v. 28, n. 1-2, p. 131–142, 2000.
- <span id="page-58-4"></span>[19] QUANSER 2 DOF Helicopter. User and control manual. [S.l.]: Quanser Inc., 2006.

# <span id="page-59-0"></span>*APÊNDICE A -- Identidades Matriciais*

Neste apêndice são apresentadas algumas propriedades matriciais importantes para o desenvolvimento do trabalho.

## <span id="page-59-1"></span>**A.1 Lema da Matriz Inversa**

Sejam as matrizes *A*, *B*, *C* e *D* de dimensões compatíveis, as matrizes *BCD* e (*A*+ *BCD*) e também as inversas apresentadas definidas, então

$$
(A + BCD)^{-1} = A^{-1} - A^{-1}B(DA^{-1}B + C^{-1})^{-1}DA^{-1}.
$$
 (A.1)

## <span id="page-59-2"></span>**A.2 Lema da Matriz Inversa Particionada**

Se *A*−<sup>1</sup> e *X*−<sup>1</sup> existirem, então

$$
\begin{bmatrix} A & B \\ C & D \end{bmatrix}^{-1} = \begin{bmatrix} A^{-1} + A^{-1}BX^{-1}CA^{-1} & -A^{-1}BX^{-1} \\ -X^{-1}CA^{-1} & X^{-1} \end{bmatrix},
$$
(A.2)

na qual  $X \triangleq D - CA^{-1}B$ é o complemento de Schur de  $A.$ 

## <span id="page-59-3"></span>**A.3 Identidade Matricial**

Sejam *X* e *Y* matrizes quadradas de dimensões compatíveis e a inversa apresentada definida, então

$$
I - X(X + Y)^{-1} = Y(X + Y)^{-1}
$$
\n(A.3)

*Demonstração.* Partindo do Lema da Inversa e fazendo as matrizes *A* e *D* iguais à matriz identidade, tem-se

$$
(I + BC)^{-1} = I - B(B + C^{-1})^{-1} . \tag{A.4}
$$

Fazendo a matriz *B* igual a *X* e a matriz *C* igual a  $Y^{-1}$ , tem-se

$$
(I + XY^{-1})^{-1} = I - X(X + Y)^{-1} . \tag{A.5}
$$

Manipulando o lado esquerdo da igualdade, resulta que

$$
Y(X+Y)^{-1} = I - X(X+Y)^{-1} . \tag{A.6}
$$

 $\Box$ 

# <span id="page-61-0"></span>*APÊNDICE B -- Artigo Publicado no CBA 2012*

Este apêndice fornece o artigo que resultou deste trabalho e foi apresentado oralmente e publicado no XIX Congresso Brasileiro de Automática (CBA) 2012 realizado entre os dias 2 e 6 de setembro de 2012 em Campina Grande – PB.

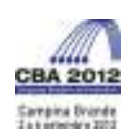

Anais do XIX Congresso Brasileiro de Automatica, CBA 2012.

Apêndice  $B$  - Artigo Publicado no CBA 2012<br>
Anais do XIX Congresso Brasileiro de Automática, CBA 2012.<br>
Anais do XIX Congresso Brasileiro de Automática, CBA 2012.<br>
SOBRE A PARAMETRIZAÇÃO DA MALHA OBJETIVO NO CONTROLE  $\math$  $*$ Universidade Federal de Itajubá Instituto de Engenharia de Sistemas e Tecnologia da Informação 37500-903 Itajubá, Minas Gerais, Brasil.

<sup>†</sup> Universidade Federal de Itaiubá Campus de Itabira 35903-087 Itabira, Minas Gerais, Brasil.

Emails: diogoleonardof@gmail.com, caiofernandes@unifei.edu.br, luis@unifei.edu.br

Abstract— In this paper a similarity transformation based approach on the target feedback loop parametrization for  $\mathcal{H}_{\infty}/\text{LTR}$  control is presented. The proposed parametrization allows the sensitivity border in frequency domain to meet the inverse of a first order system behaviour. In other works, like Athans (1986) and O'Dell and Misawa (1995), the desired parametrization is made to meet the inverse of a pole at the origin, i.e., the sensitivity  $\alpha$  performance border is approximated to the inverse of a pure integrator system behaviour. However, the use of pure integrator (pole at the origin) is undesirable or prohibitive for several reasons in some cases. Hence, a parametrization to meet a real, finite and stable pole is desirable to a better choice of the target feedback loop. .<br>Moreover, the proposed parametrization may be viewed as a generalization of the pure integrator case, since the assignment of a specific design parameter will recover the pure integrator case

Keywords— Target feedback loop parameterization,  $\mathcal{H}_{\infty}$  control, loop transfer recovery principle, loopshaping design, mixed-sensitivity.

Resumo— Neste artigo é apresentada uma abordagem baseada em uma transformação de similaridade para a parametrização da malha objetivo no controle  $\mathcal{H}_{\infty}/\text{LTR}$ . A parametrização proposta possibilita que no domínio da frequência o limite de desempenho da sensibilidade da malha objetivo possa ser aproximado ao comportamento do inverso de sistema de primeira ordem. Em outros trabalhos, como o de Athans (1986) e de O'Dell and Misawa (1995), a parametrização desejada é feita através de um pólo na origem, ou seja, o limite de desempenho da sensibilidade da malha objetivo é aproximado ao comportamento do inverso de um sistema dado por um integrador puro. Entretanto, em muitos casos a utilização de um integrador puro (ou pólo na origem) é indesejável ou proibitivo por razões diversas. Sendo assim, uma parametrização feita através de um pólo real, finito e estável, apresentada neste artigo, é desejável para uma melhor escolha da malha objetivo. Além do mais, a parametrização proposta pode ser vista como uma generalização do caso do integrador puro, uma vez que a escolha de um parâmetro de projeto específico irá recuperar o caso do integrador puro.

**Palavras-chave—** Parametrização da malha objetivo, controle  $\mathcal{H}_{\infty}/LTR$ , princípio de recuperação da malha, projeto via loop shaping, sensibilidade mista.

#### 1 Introdução

Stein and Athans (1987) escrever<br>am sobre o controle  $LQG/LTR$  e ratificaram que projetistas precisam de procedimentos sistemáticos para sistemas de controle SISO (*Sinale Input Sinale Out*- $\langle \psi(u) \rangle$ e MIMO (*Multi Input Multi Output*) de alto desempenho. Neste escopo, de Paula and Ferreira (2011) apresentaram o controle  $\mathcal{H}_{\infty}/\text{LTR}$ , o qual possui um grau de liberdade adicional na parame-<br>trização da malha objetivo, permitindo um melhor  $% \omega$  controle do *overshoot* (ultrapassagem máxima ou sobressinal) da malha de controle.<br>Para a síntese baseada no Princípio de Re-

mas de controle siso (*single input single Oul-*<br> *put)* e MIMO (*Multi Input Multi Output*) de alto<br>
desempenho. Neste escopo, de Paula and Ferreira<br>
(2011) apresentaram o controle  $H_{\infty}/LTR$ , o qual<br>
possui um grau de l cuperação da Malha ( $Loop\ Transfer\ Recovery$  – LTR), um bom desempenho significa uma boa escolha para a malha objetivo, a qual pode ser obtida se a função recuperada, seja o regulador ou o observador de estados, cumprir com os objetivos básicos de uma malha de controle, como rejeição<br>a distúrbios, atenuação de ruídos e acompanhasooressinal) da mama de controle.<br>Para a síntese baseada no Princípio de Re-<br>cuperação da Malha (*Loop Transfer Recovery* –<br>LTR), um bom desempenho significa uma boa es-<br>colha para a malha objetivo, a qual pode ser ob-<br>tid mento de sinal de referência. Felizmente, tais ob-<br>jetivos, embora conflitantes, são críticos em difecuperação da Maina (*Loop Transfer Recovery* – cia,<br>
LTR), um bom desempenho significa uma boa es-<br>
colha para a malha objetivo, a qual pode ser ob-<br>
tida se a função recuperada, seja o regulador ou o ros.<br>
observador de rentes faixas de frequência. Notadamente, rejeição

a distúrbios e acompanhamento de sinal de refe $r$ ência são problemas presentes em baixas frequências enquanto que atenuação de ruídos é um pro-

delhor escolha da malha objetivo. Além do mais, a<br>alização do caso do integrador puro, uma vez que a<br>alização do caso do integrador puro, uma vez que a<br>r o caso do integrador puro.<br>ontrole  $\mathcal{H}_{\infty}/\text{LTR}$ , princípio de ma generalização do caso do integrador puro, uma vez que a  $i$  recuperar o caso do integrador puro.<br>
bjetivo, controle  $\mathcal{H}_{\infty}/\text{LTR}$ , princípio de recuperação da malha,<br>
a distúrbios e acompanhamento de sinal de refe Neste sentido, um exemplo de um sistema<br>SISO com boas propriedades descritas é um integrador puro: em baixas frequências o módulo $^{1}$ do sistema é grande, o que proporciona uma boa<br>rejeição a distúrbios e acompanhamento de sinal de referência, enquanto que em altas frequências<br>o módulo do sistema é pequeno, o que significa<br>pouca amplificação de ruídos (Skogestad and Posbena caracteristico de artas riequencias.<br>SISO com boas propriedades descritas é um integrador puro: em baixas frequências o módulo<sup>1</sup><br>do sistema é grande, o que proporciona uma boa<br>rejeição a distúrbios e acompanhamento tlethwaite, 2005). Desta forma, seria desejável que a função de transferência (ou matriz de transferência, em sistemas MIMO) da malha aberta pudesse ser representada apenas por um integrador puro<br>(ou polo na origem) ou matriz de integradores puros.

 $\rm Baseado$ nesta ideia, Athans (1986) propôs uma especificação para a metodologia LQG/LTR,

 $\overline{^{1}}$ Para sistemas MIMO geralmente é empregada a análise de valores singulares ao invés do módulo (como sistemas SISO) para quantificar as funções.

Anais do XIX Congresso Brasileiro de Automatica, CBA 2012.

Appendice:  $B = Artiggo$  Phoblication to CBA 2012<br>
Analo XX Cogness besite<br>to a squad c formatio da minister. Cogness besite a stationistic comparison in the same of the same of the same of the same of the same of the same of t

a seguir  
\n
$$
P := \begin{cases}\n\dot{x} = Ax + Bu + Lw_x \\
z_x = Hx \\
z_u = \rho Iu\n\end{cases}
$$
\n(1)  
\nna qual  $x$  é o vector dos estados,  $u$  é o vector das  
\nentradas manipuladas e  $y$  é o vector das saídas me-  
\ndidas. As matrices  $A, B$  e  $C$  são a representação  
\nem variáveis de estado da planta  $G$ , como mos-  
\ntrado a seguir  
\n
$$
G := \left[ \frac{A \mid B}{C \mid 0} \right] \stackrel{s}{=} C\Phi(s)B
$$
\n(2a)  
\ncom  
\n
$$
\Phi(s) = (sI - A)^{-1},
$$
\n(2b)

$$
G := \left[ \begin{array}{c|c} A & B \\ \hline C & 0 \end{array} \right] \stackrel{s}{=} C\Phi(s)B \tag{2a}
$$

 $\Phi(s) = (sI - A)^{-1}$  (2b)

 $com$ 

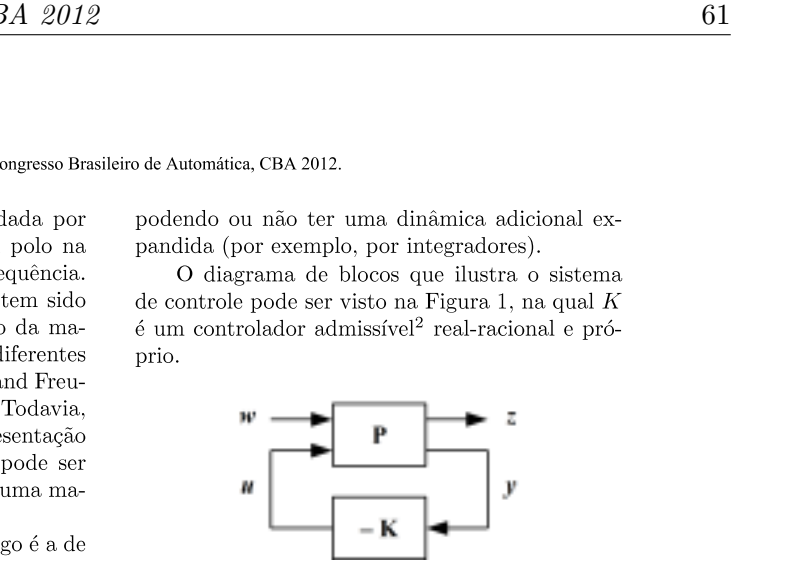

**Particularism and reduces are considered** and  $\mathbf{F}$  is the stational particularities of a discussion of the stationary and the stationary and the stationary and the stationary and the stationary and the stationary and

 $\dot{e}$ 

com
$$
A_K = A + \gamma^{-2} LL^T X - BK_C - ZK_F C ,
$$
 (3b)

 $A_K$   $ZK_F$  $K_C$  | 0

 $\mathbf{1}$ 

 $(3a)$ 

e no<br>
eme-<br>
ado  $A_K = A + \gamma^{-2} LL^T X - BK_C - ZK_F C$ , (3b)<br>
e<br>  $Z = (I - \gamma^{-2} Y X)^{-1}$ , (3c)<br>
sendo  $\gamma$  o valor da norma  $\mathcal{H}_{\infty}$  e X e Y são,<br>
respectivamente, as matrizes simétricas soluções<br>
das Equações Algébricas de Riccati Gene

$$
A^T X + XA + \gamma^{-2} XLL^T X
$$
  

$$
- \rho^{-2} XBB^T X + H^T H = 0
$$
 (4a)

$$
K_C = \rho^{-2} B^T X \tag{4b}
$$

ISBN: 978-85-8001-069-5

 ${}^{2}$ Um controlador admissível é aquele no qual o sistema resultante em malha fechada é internamente estável. Para maiores detalhes, o leitor é convidado a consultar Skogestad and Postlethwaite (2005).

Anais do XIX Congresso Brasileiro de Automatica, CBA 2012.

$$
A \hat{p} \hat{e}ndice B - Artigo Publicado no CBA 2012
$$
  
Anais do XIX Congreso Bras  

$$
YA^T + AY + \gamma^{-2} Y H^T HY
$$

$$
-\mu^{-2} Y C^T C Y + LL^T = 0
$$
 (5a)  

$$
K_F = \mu^{-2} Y C^T ,
$$
 (5b)  
nas quais  $K_C$  e  $K_F$  são, respectivamente, os ganhos do regulador e do observador de estados.  
As condições para a existência do controlador em (3a) são que as matrices simétricas  $X$  e

$$
K_F = \mu^{-2} Y C^T \t{, \t(5b)}
$$

 $K_F = \mu^{-2} Y C^T$ , (5b) paramet<br>
nnas quais  $K_C$  e  $K_F$  são, respectivamente, os ga-<br>
nhos do regulador e do observador de estados.<br>
As condições para a existência do controla-<br>
dor em (3a) são que as matrizes simétricas  $X$ nas quais  $K_C$  e  $K_F$  são, respectivamente, os ganhos do regulador e do observador de estados.<br>As condições para a existência do controla-<br>dor em (3a) são que as matrizes simétricas X e<br>Y sejam positivas semi-definidas e

calar  $\rho$  tender a zero pela direita, o princípio de LTR pela saída também ocorre na síntese  $\mathcal{H}_{\infty}$  assim como no controle LOG. Assim, a matriz de transferência da malha objetivo  $G(s)K(s)$  pode ser expressa por

$$
\lim_{\rho \to 0^+} G(s)K(s) = C\Phi(s)K_F . \tag{6}
$$

O LTR aplicado ao controle $\mathcal{H}_\infty$ levará a um melhor resposta temporal em malha fechada quando comparado ao controle LQG devido a uma restrição adicional na função de sensibilidade complementar da malha objetivo, segundo a Identidade de Kalman Generalizada para o observador de estados em (5a) restrição adicional na função de sensibilidade com-<br>plementar da malha objetivo, segundo a Identi-<br>dade de Kalman Generalizada para o observador<br>de estados em (5a)<br> $[I + C\Phi(j\omega)K_F][I + C\Phi(j\omega)K_F]^*$ <br> $= I + \mu^{-2}C\Phi(j\omega)L[C\Phi(j\omega)L]^*$ <br> $+$ 

$$
[I + C\Phi(j\omega)K_F][I + C\Phi(j\omega)K_F]^*
$$
  
=  $I + \mu^{-2}C\Phi(j\omega)L[C\Phi(j\omega)L]^*$   
+  $\gamma^{-2}\mu^{2}C\Phi(j\omega)K_F[C\Phi(j\omega)K_F]^*$ , (7)

$$
S(s) = \left[I + G(s)K(s)\right]^{-1}
$$
 (8a)

$$
\mathcal{T}(s) = G(s)K(s)[I + G(s)K(s)]^{-1} . \quad (8b)
$$

Como consequência de (6) e (7), e utilizandose a notação em  $(8)$ , as restrições (limites) de desempenho do  $\mathcal{H}_{\infty}/\mathrm{LTR}$  em termos de sensibilidade mista podem ser dadas por

$$
\sigma_{max}(\mathcal{S}(j\omega)) \le 1 \tag{9a}
$$

$$
\sigma_{max}(\mathcal{T}(j\omega)) \le 2 \tag{9b}
$$

$$
\sigma_{max}(\mathcal{S}(j\omega)) \leq \mu \sigma_{max}((C\Phi(j\omega)L)^{-1}) \qquad (9c)
$$

$$
\sigma_{max}(\mathcal{T}(j\omega)) \leq \frac{\gamma}{\mu} \ . \tag{9d}
$$

ática, CBA 2012.<br>  $\sigma_{max}(\mathcal{T}(j\omega)) \leq \frac{\gamma}{\mu}$ . (9d)<br>
a-se que o grau de liberdade adicional na<br>
rização da malha objetivo exclusivo do<br>  $\mathcal{H}_{\infty}/\text{LTR}$  é dado por (9d), tornando pos-<br>
nelhor controle sobre o máximo pic Nota-se que o grau de liberdade adicional na parametrização da malha objetivo exclusivo do controle  $\mathcal{H}_{\infty}/\mathrm{LTR}$  é dado por (9d), tornando possível um melhor controle sobre o máximo pico  $\rm{de~elevação~do~sistema.~As~outras~restrições~são}$ as mesmas dadas pelo já bem conhecido controle LQG/LTR (de Paula and Ferreira, 2011).

Nota-se que o grau de liberdade adicional na<br>parametrização da malha objetivo exclusivo do<br>controle  $\mathcal{H}_{\infty}/\text{LTR}$  é dado por (9d), tornando pos-<br>sível um melhor controle sobre o máximo pico<br>de elevação do sistema. As lha objetivo for pequeno em baixas frequências, de forma a alcançar uma alta rejeição de distúrbios e para um bom acompanhamento do sinal de referência (Skogestad and Postlethwaite, 2005). Além disso, é desejável que os valores singulares máximo e mínimo sejam idênticos, de forma que o tempo de resposta em todas as direções do sistema MIMO seja aproximadamente o mesmo  $(Athans, 1986)$ .

Observe que, caso o sistema a ser controlado possua integradores (ou polos na origem), os polos de  $C\Phi(s)L$  serão os mesmos de  $G(s)$ , e com isto garante-se que em baixas frequências o valor singular máximo da sensibilidade será necessariamente pequeno<sup>3</sup> e cresce em uma taxa de  $+20$  $dB/dec$ , alcançado um dos objetivos desejados. O que resta, de fato, é escolher  $L$  de forma que todos os valores singulares de  $C\Phi(s)L$  sejam equalizados. Athans (1986) mostrou um método para  $\epsilon$ scolher a matriz L de maneira a cumprir esta última recomendação em altas e baixas freguências e O'Dell and Misawa (1995) mostraram um método para cumprir essa recomendação em todas as frequências.

Entretanto, situações onde o uso de integradores é indesejado ou até mesmo proibitivo podem surgir; assim, este artigo propõe o desenvolvimento de um método para parametrizar a malha objetivo de forma que a planta seja expandida por um polo real, finito e estável (ou até mesmo na origem), obtendo uma generalização do caso do integrador puro. Esta metodologia será desenvolvida na próxima seção.

#### 3 A nova parametrização da malha objetivo

Esta seção será dividida em duas subseções: a primeira subseção foca no desenvolvimento da nova parametrização da malha objetivo proposta neste

<sup>&</sup>lt;sup>3</sup>De fato  $\sigma_{max}(\mathcal{S}(j\omega))$  irá tender a zero quando  $\omega$  tender a zero.

Annis do XIX Congresso Brasileiro de Automnitica, CBA:<br>
trabalho e a segunda apresenta uma comparação real, finito e está<br>
do trabalho desenvolvido com a metodologia elés-<br>
suita do Missava (1995).<br>
3.1 A escolha da matri

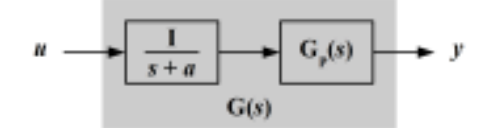

$$
G := \begin{bmatrix} A_P & B_P & 0 \\ 0 & -aI & I \\ \hline C_P & D_P & 0 \end{bmatrix} \,, \tag{10}
$$

$$
G_P := \left[ \begin{array}{c|c} A_P & B_P \\ \hline C_P & D_P \end{array} \right] \;, \tag{11}
$$

A representação no espaço de estados pode ser<br>dada por<br> $G := \begin{bmatrix} A_P & B_P & 0 \\ 0 & -aI & I \\ \hline C_P & D_P & 0 \end{bmatrix}$ , (10)<br>na qual o conjunto<br> $G_P := \begin{bmatrix} A_P & B_P \\ \hline C_P & D_P \end{bmatrix}$ , (11)<br>representa a planta de processo, isto é, o sistema<br>a ser

 $G:=\left[\begin{array}{c|c} \alpha & -aI & I \\ \hline 0 & -aI & I \\ \hline C_P & D_P & 0 \end{array}\right]\ ,\eqno{(10)}$ na qual o conjunto  $G_P:=\left[\begin{array}{c|c} A_P & B_P \\ \hline C_P & D_P \end{array}\right]\ ,\eqno{(11)}$  tidade de processo, isto é, o sistema de izados e processo, isto é, o sistema linianica diciobaixa frequência)

$$
C\Phi(s)L \stackrel{s}{=} \begin{bmatrix} A_P & B_P & L_H \\ 0 & -aI & L_L \\ \hline C_P & D_P & 0 \end{bmatrix} . \tag{12}
$$

Considere ainda a seguinte matriz  $U$ , dada por

$$
U = \left[ \begin{array}{cc} aI + Ap & B_P \\ C_P & D_P \end{array} \right] , \qquad (13)
$$

 $C\Phi(s)L \stackrel{s}{=} \begin{bmatrix} 0 & -aI & L_L \\ 0 & -aI & L_L \end{bmatrix}$ . (12)  $\begin{bmatrix} \text{qie}, w & \text{a new} \\ (aI + Ap) & \text{d}a \end{bmatrix}$  (dieterminical  $C\Phi(s)I$ <br>
Considere ainda a seguinte matriz U, dada por mais simples do<br>  $U = \begin{bmatrix} aI + Ap & B_P \\ C_P & D_P \end{bmatrix}$ , (13) la

do XIX Congresso Brasileiro de Automática, CBA 2012.<br>
ma comparação real, finito e estável em cada saída da planta, re-<br>
etodologia clás-<br>
sultando no mesmo sistema dinâmico. Esta matriz<br>
com a de O'Dell de transformação comparação real, finito e estável em cada saída da planta, re-<br>
dologia clás-<br>
sultando no mesmo sistema dinâmico. Esta matriz<br>
a de O'Dell<br>
de transformação de similaridade é a chave para<br>
todos os resultados propostos n

$$
C\Phi(s)L \stackrel{s}{=} \left[\begin{array}{cc} A_P & 0 \\ C_P & -aI \end{array} \middle| \begin{array}{cc} (aI + A_P)L_H + B_P L_L \\ C_P L_H + D_P L_L \end{array} \right] . \quad (14)
$$

 $Mesmo(12)$  e  $(14)$  mostrando diferentes representações em espaço de estados, ambos irão produ- $C\Phi(s)L \stackrel{s}{=}$ <br> **→**<br>  $\left[\begin{array}{cc|c} A_P & 0 & (aI + A_P)L_H + B_P L_L \\ \hline 0 & I & 0 \end{array}\right]$ . (14)<br>  $\left[\begin{array}{cc|c} C_P & -aI & C_P L_H + D_P L_L \\ \hline 0 & 0 & 0 \end{array}\right]$ . (14)<br>  $\left[\begin{array}{ccc|c} \text{Mesmo} (12) e (14) \text{ most random of } 2 \\ \hline 0 & 0 & 0 \end{array}\right]$ <br>  $\left[\begin{array}{ccc|c} \text{Mesmo} (12) & \text{$ 

$$
\frac{I}{s+a} \stackrel{s}{=} \left[ \begin{array}{cc|c} A_P & 0 & 0 \\ C_P & -aI & I \\ \hline 0 & I & 0 \end{array} \right] \ . \tag{15}
$$

É desejado que  $C\Phi(s)L$  tenda a uma matriz de transferência composta por uma "matriz identidade de sistemas de primeira ordem", de forma  $\begin{array}{c} 0 \\ \hline 0 \\ \hline \end{array} \hspace{1cm} , \qquad \qquad \text{(10)} \qquad \qquad \frac{I}{s+a} \stackrel{s}{=} \begin{array}{ccc} \frac{A_P}{0} & 0 & 0 \\ \frac{C_P}{0} & -aI & I \end{array} \right] \; , \qquad \qquad \text{(11)} \qquad \qquad \text{t\'e desgiado que } C\Phi(s) L \text{ tenda a uma matrixi de transferência oor uma "martizi idende a sistema y de forma, e la forma que os valores singulares de C\Phi(s) L estețam equa-  
ua que os valores singulares de C\Phi(s) L estețam equa-$ :;>? )\$#%.#)]%1%#\$6yX/\*5\*+\*\$\*+2)'(6/%2)1) <sup>t</sup>

$$
\begin{bmatrix}\n(aI + A_P)L_H + B_P L_L \\
C_P L_H + D_P L_L\n\end{bmatrix} = \begin{bmatrix}\n0 \\
I\n\end{bmatrix}.
$$
\n(16)

$$
\begin{bmatrix} L_H \\ L_L \end{bmatrix} = \begin{bmatrix} -(aI + Ap)^{-1}B_P W \\ W \end{bmatrix} . \quad (17a)
$$

com  
\n
$$
W = [D_P - C_P(aI + Ap)^{-1}B_P]^{-1}, \quad (17b)
$$

n matriz L senoto<br>
a'' (high) L<sub>H</sub> (res-<br>
a'' (high) L<sub>H</sub> (res-<br>
cors singulares en  $W = [D_P - C_P(aI + Ap)^{-1}B_P]^{\text{-1}}$ , (17a)<br>
res singulares en  $W = [D_P - C_P(aI + Ap)^{-1}B_P]^{\text{-1}}$ , (17b)<br>
LH<br>
desde que ambas  $(aI + Ap)^{-1}$  e W existam (note<br>

comportamento do inverso de um sistema de primeira ordem como restrição da função de sensibilidade da malha objetivo no controle  $\mathcal{H}_{\infty}/\mathrm{LTR}$ ou mesmo no controle LQG/LTR. Todos os outros resultados mostrados neste artigo são basea- $\cos$  nesta matriz  $L$ .

#### $3.2$ Comparação com a metodologia de Athans

Para comparar a matriz L proposta neste artigo com a de Athans (1986), faz-se necessário assumir a expansão de pólos na origem  $(a = 0)$  e que a planta do processo é estritamente própria em (12)  $(D_P = 0)$ , obtendo

$$
C\Phi(s)L = \frac{C_P(sI - A_P)^{-1}B_P}{s}L_L + C_P(sI - A_P)^{-1}L_H ,
$$
 (18)

a qual é a mesma matriz de transferência utilizada por Athans (1986) e O'Dell and Misawa (1995). Assim, os limites da resposta em frequência do sistema são dados por

$$
\lim_{\omega \to 0} C\Phi(j\omega)L = -\frac{C_P A_P^{-1} B_P L_L}{j\omega} \tag{19a}
$$

$$
\lim_{\omega \to \infty} C\Phi(j\omega)L = \frac{C_P L_H}{j\omega} . \qquad (19b)
$$

Baseado nesses limites, a metodologia de Athans (1986) para a escolha da matriz  $L$  é dada por

$$
\left[\begin{array}{c} L_H \\ L_L \end{array}\right] = \left[\begin{array}{c} C_P^T (C_P C_P^T)^{-1} \\ -(C_P A_P^{-1} B_P)^{-1} \end{array}\right] ,\qquad (20)
$$

e a sua modificação, feita por O'Dell and Misawa  $(1995)$ , é dada por

$$
\begin{bmatrix} L_H \\ L_L \end{bmatrix} = \begin{bmatrix} A_P^{-1} B_P (C_P A_P^{-1} B_P)^{-1} \\ -(C_P A_P^{-1} B_P)^{-1} \end{bmatrix} . \quad (21)
$$

Note que as equações  $(20)$  e  $(21)$  são soluções dos limites em (19), sendo esta a abordagem utilizada em ambos os casos para alcançar o comportamento de um pólo na origem para a malha objetivo (Athans, 1986), (O'Dell and Misawa, 1995). Entretanto, equação (21) é também a solução exata de (18), cumprindo as bordas desejadas em todas as frequências, a qual não depende da existência de uma matriz pseudo-inversa.

Por outro lado, utilizando a recomendação para a escolha da matriz  $L$  dada em (17), obtémse, por caminhos diferentes, a mesma recomendação dada em (21). Assim, baseada em uma transformação de similaridade, uma generalização é apresentada neste artigo, na qual as bordas desejadas não são mais limitadas a um integrador, mas à qualquer pólo real, finito e estável, mesmo para uma planta de processo semi-própria. Esses resultados expandem a metodologia de Athans

(1986) na parametrização da malha objetivo, a qual tem sido verificada com sucesso na formatação da malha em diferentes sistemas e áreas (Athans, 1986), (Zhang and Freudenberg, 1990), (Tzou and Wu, 1995).

#### Um exemplo de aplicação - o modelo  $\overline{\mathbf{4}}$ dinâmico do caça F8

 $\mathrm{O}% (\varepsilon)$ caça $\mathrm{F8}$ foi utilizado no desenvolvimento do sistema digital  $\mathit{flu-bu-wire}$  pela NASA. O modelo linearizado da dinâmica longitudinal do caça F8 é mostrado em (Kulcsár, 2000). As entradas de controle são a perturbação na deflexão do ângulo do profundor e a perturbação na deflexão do ângulo do flapperon. O principal objetivo da malha de controle projetada é controlar a perturbação no ângulo de arfagem e no ângulo da trajetória de vôo. Uma análise no domínio do tempo da aeronave F8 em malha aberta pode ser encontrada em Kulcsár (Kulcsár, 2000).

A planta expandida  $G$  é quadrada, de fase mínima, controlável e observável. Dessa forma, a matriz  $L$  pode ser escolhida de acordo com  $(17)$ , já que todos os requisitos necessários para o controle  $\mathcal{H}_{\infty}/\text{LTR}$  são respeitados. O projeto do  $\mathcal{H}_{\infty}/\text{LTR}$ pode ser dividido em dois passos: primeiro é projetada a matriz de ganhos  $K_F$  (através da matriz L e os escalares  $\mu$  e  $\gamma$ ) para obter a malha objetivo; então, é projetada a matriz de ganhos  $K_C$  (através do escalar  $\rho$ ) para aproximar a função de transferência em malha aberta da malha objetivo previamente estabelecida (de Paula and Ferreira, 2011).

Como a matriz  $L$  é dada por (17), as bordas de desempenho do  $\mathcal{H}_{\infty}/\mathrm{LTR}$  dadas em (9), podem ser reescritas como

$$
\sigma_{max}(\mathcal{S}(j\omega)) \le \min\left(\mu\sqrt{a^2 + \omega^2}, 1\right) \quad (22a)
$$

$$
\sigma_{max}(\mathcal{T}(j\omega)) \le \min\left(\frac{\gamma}{\mu}, 2\right) ,\qquad(22b)
$$

o que permite analisar as propriedades de sensibilidade mista por um procedimento simplificado.

A Figura 3 mostra os valores singulares de sensibilidade para  $a$  igual a 0.01 rad/s, e os escalares  $\mu$  igual a 1 e  $\gamma$  igual a 1.6. A maior consequência da parametrização proposta pode ser vista na Figura 3, na qual a dinâmica em baixa frequência é limitada por um pólo real, finito e estável, como previsto pela teoria sumarizada por (22a) (especialmente nesse caso, as baixas frequências são limitadas em -40 dB, o que leva a um erro em regime permanente menor que  $1\%$ ). Nota-se também que os máximos e mínimos valores singulares de sensibilidade são muito próximos, o que significa que o objetivo de equalizar os valores singulares foi alcancado.

A Figura 4 mostra a resposta temporal para diferentes escolhas da expansão do pólo a

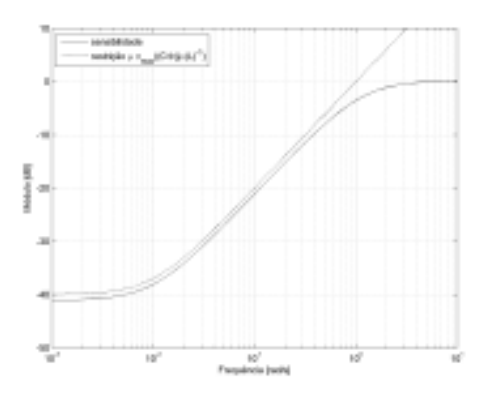

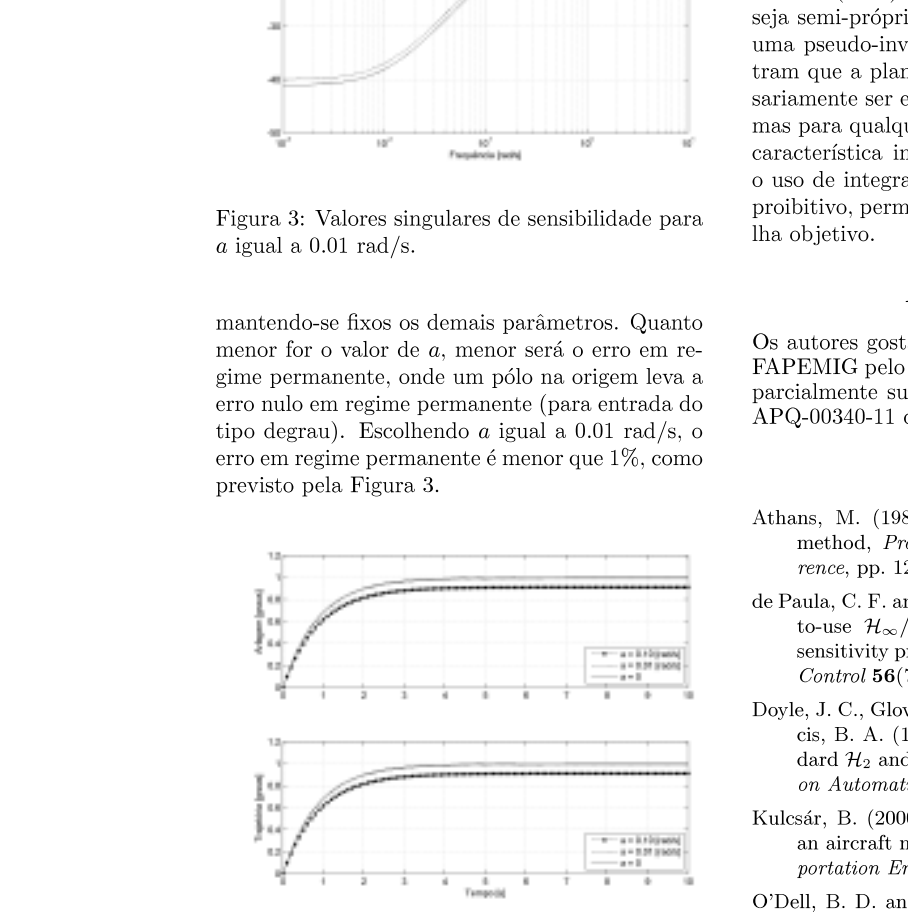

#\$%&'(L\*M./3-/;(;.:3-'(,.:(:2-/-/H(0(\$/ 1-/\$/;.:(H-0;'-,(1-3('(.>3(0/N(-3-';'?./3D-< ,-/1\$/;\$0;-/9 G\$:3-';(0;.'.//(,;('J&.--2O.;\$B-1.//( <sup>D</sup>  $\begin{tabular}{llllllll} \multicolumn{4}{l}{{\bf Figure 4: } {\bf Response} & {\bf 0:Dell, B.D.} \hline & {\bf 0D-Dell, B.D.} \hline & {\bf 0D-Dell, B.D.} \hline & {\bf 0D}} & {\bf 0Dell, B.D.} \hline & {\bf 0Dell, B.D.} \hline & {\bf 0Dell, B/O} & {\bf 0Dell, B/O} & {\bf 0Dell, B/O} & {\bf 0Dell, B/O} & {\bf 0Dell, B/O} & {\bf 0Dell, B/O} & {\bf 0Dell, B/O} & {\bf 0Dell, B/O} & {\bf 0Dell, B/O} & {\bf 0$ 

Anais do XIX Congresso Brasileiro de Automatica, CBA 2012.

65 do no CBA 2012<br>
65 do XIX Congresso Beasileiro de Automática, CBA 2012.<br>
que o principio da creaçuesce<br>
do comportamento do inverso de um sistema de primeiro encena bordina por a funcional de malha a objetivo no contro

- 
- sensitivity properties, IEEE Trans. on Automatic  $Control$  56(7): 1709-1713.
- Doyle, J. C., Glover, K., Khargonekar, P. P. and Francis, B. A. (1989). State-space solutions to standard  $\mathcal{H}_2$  and  $\mathcal{H}_{\infty}$  control problems, *IEEE Trans.* on Automatic Control  $34(8)$ : 831-847.
- Kulcsár, B. (2000). LQG/LTR controller design for an aircraft model, Periodica Polytechnica Transportation Engineering  $28(1-2)$ : 131-142.
- O'Dell, B. D. and Misawa, E. A. (1995). Obtaining uniform singular values of augmented systems using  $LQG/LTR$ , Proc. of the American Control  $\emph{Conference},$  pp. 461-465.
- Skogestad, S. and Postlethwaite, I. (2005). *Multivari*able Feedback Control: Analysis and Design, Wilev.
- Stein, G. and Athans, M. (1987). The LQG/LTR procedure for multivariable feedback control design, IEEE Trans. on Automatic Control  $32(2)$ : 105-114.
- Tzou, Y. Y. and Wu, H. J. (1995). LQG/LTR control of an AC induction servo drive, IEEE Trans. on Power Electronics  $10(2)$ : 214-221.
- Zhang, Z. and Freudenberg, J. S. (1990). Loop transfer recovery for non-minimum phase plants, IEEE Trans. on Automatic Control 35(5): 547-553.